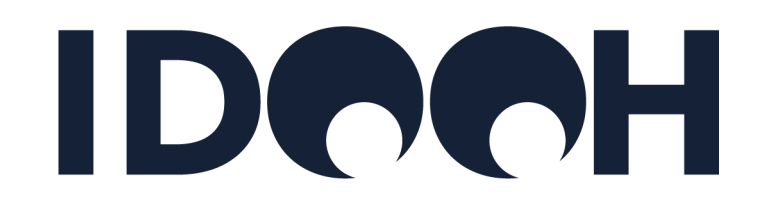

# **Stammdaten für DOOH**

Version 8 vom 16. Januar 2024

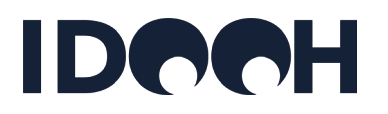

- − **Version 1 vom Juni 2023**: Erstmalige Beschreibung von POI; Objekten, Screens, Netzen, Vermarktern, Belegungseinheiten, Außenvorgaben und Zonierungen
- − **Version 2 vom 16.08.2023** :
	- Ergänzung der Stammdatenstandards für Fahrgast-TV (Seite 23 & 24)
	- Ergänzungen zur Gültigkeit und Überführung von AGS-Tabellen (Seite 16)
	- Tabellen "Objekte" & "Screens": Umbenennung von "venue\_id\_tag" (in beiden Listen) in "venue\_id\_tag\_object" und "venue\_id\_tag\_screen" (Seite 14 & 19)
	- Erste Version der Tabelle "zones" mit aus der Taxonomie der Veranstaltungsorte abgeleiteten IDs hinzugefügt
	- Hinweise zur Vergabe von screen\_id aufgenommen (Seiten 21 & 22)
	- Liste der Netze und Liste der Vermarkter aktualisiert (Seiten 28 & 29)
	- Tabellen "Objekte" & "Screens": "past\_object\_id" und "past\_screen\_id" neu aufgenommen
	- Tabelle "zones" aktualisiert (Seite 47)
	- Regeln für Außenvorgaben ergänzt (Seite 43 & 44)

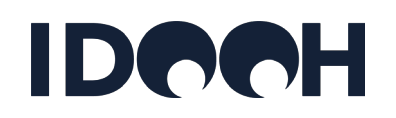

#### − **Version 3 vom 24.08.2023** :

- Tabelle "Objekte": "past\_object\_id" und "past\_screen\_id" neu aufgenommen
- Tabelle "Screens": "status", "animation\_enabled" und "picture\_link" neu aufgenommen

#### − **Version 4 vom 11.09.2023** :

- Spot\_length" in der Tabelle "networks" hinzugefügt
- "poi\_id\_faw" in der Tabelle "poi" gestrichen: poi\_id wird von FAW bereitgestellt
- Umbenennung von "site\_frequency" in "site\_frequency\_poi" in der Tabelle "poi" zur Unterscheidung von site\_frequency (Objekt)
- Ersetzung der Spalte "status" durch die Spalten "Status (ohne POI-Datenbank)" und "Status (mit POI-Datenbank)" in der Tabelle "objects"
- "object\_status" in der Tabelle "Objekte" hinzugefügt
- Umbenennung von "status" in "screen\_status" in der Tabelle "screens" zur Unterscheidung von "object\_status"
- In der Tabelle "objects" wurde "object\_id\_publisher\_2" hinzugefügt

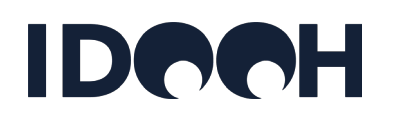

#### − **Version 5 vom 24.09.2023** :

- "poi\_inactive\_from" und "poi\_inactive\_till" in der Tabelle "poi" gestrichen
- "aspect\_ration" in der Tabelle "screens" hinzugefügt
- Beschreibung von "picture\_link" in Tabelle "screens" aktualisiert
- Beschreibung von "siteplan\_link" in Tabelle "objects" aktualisiert

#### − **Version 6 vom 08.10.2023** :

- In der Tabelle "zones" wurden die "Outdoor" Zonen hinzugefügt
- In der Tabelle "screens" wurde "screen\_id\_publisher\_2" hinzugefügt

#### − **Version 7 vom 14.11.2023** :

- Aktualisierte "weekday\_ids" in Tabelle "booking units"
- Ändern der "daypart\_id" in einen 2-Buchstaben-Code in Tabelle "booking units "
- Geänderte Definition von "geo\_id" in Tabelle "booking units"
- "State\_id" aus Tabelle " booking units" gelöscht
- Optionales Feld "object\_id\_publisher" zur Tabelle "screens" hinzugefügt

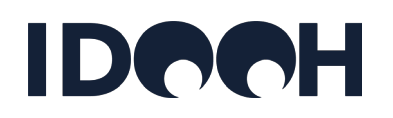

#### − **Version 7 vom 14.11.2023 (Fortsetzung)**:

- Optionales Feld "edge\_frequency" zur Tabelle "screens" hinzugefügt
- Aktualisierung der IDOOH Venue Taxonomie der Veranstaltungsorte mit den Ergebnissen der Arbeitsgruppe vom 25. Oktober 2023
- Tabelle "tracking objects" hinzugefügt

#### − **Version 8 vom 16.01.2024**:

- Umbenennung des optionalen Feldes "edge\_frequency" in "share\_of\_frequency" in der Tabelle "screens"
- Optionales Feld "tp\_lines" zur Tabelle "screens" hinzugefügt
- Optionales Feld "tracking\_object\_status" zur Tabelle "tracking objects" hinzugefügt
- Zweiten Block "Betriebsstunden" zu den Tabellen "Networks" und "Objekte" hinzugefügt
- Die Tabelle "Belegungseinheiten" wurde komplett überarbeitet

# <span id="page-5-0"></span>**Inhalt**

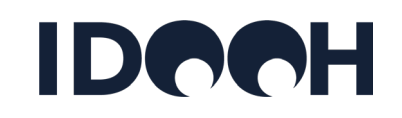

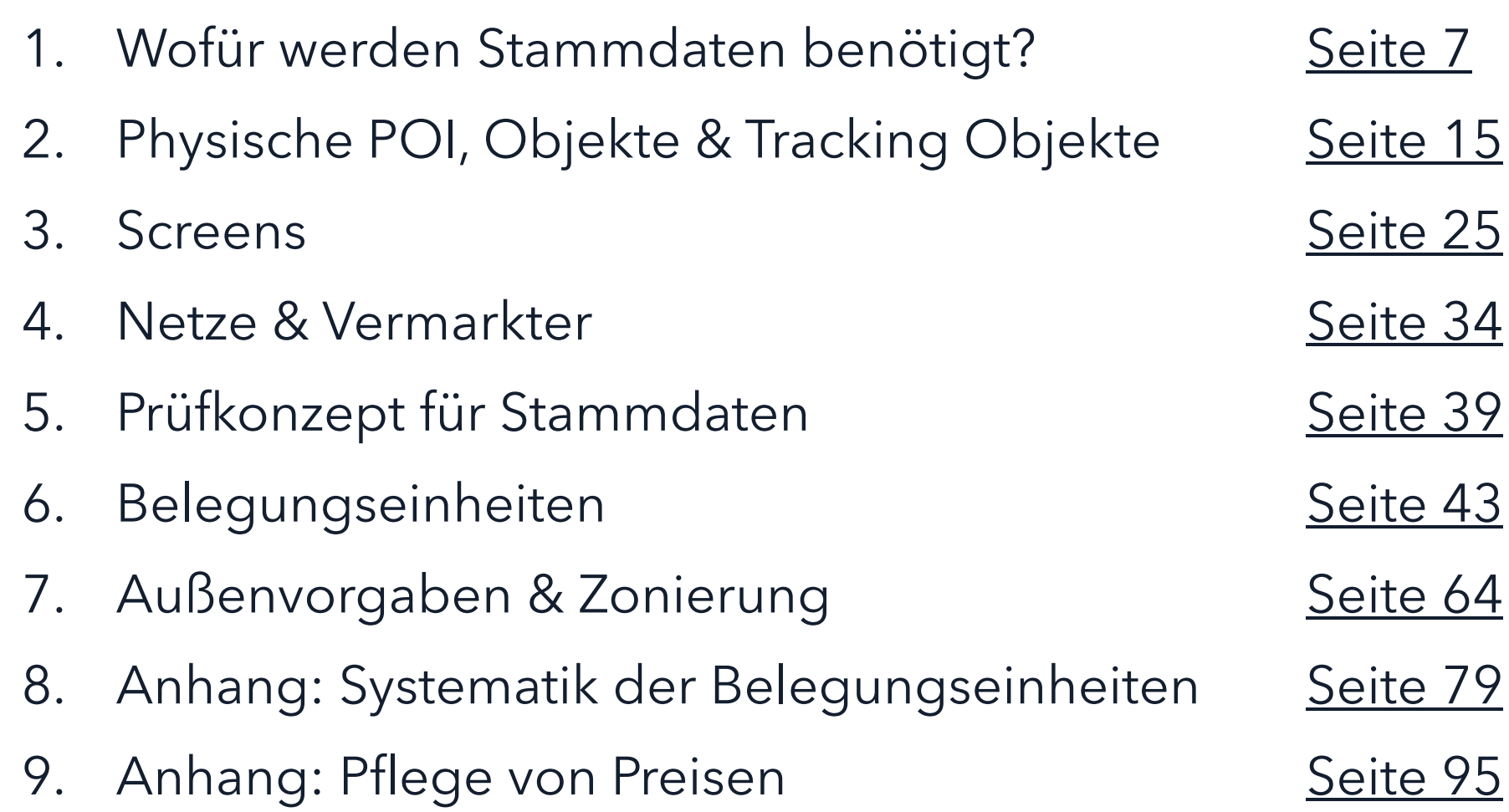

<span id="page-6-0"></span>[Zurück zum Inhaltsverzeichnis](#page-5-0)

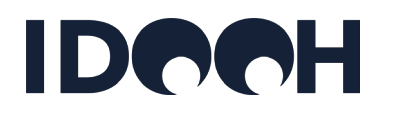

- − Stammdaten werden vor allem für die Leistungswerterfassung (d.h. die Messung von Kontakten, Reichweiten und Zielgruppen) benötigt.
- − Die Methode und die dafür benötigten Stammdaten sind im [Whitepaper zur Public & Private](https://idooh.media/download/Public_Private_Screens_Whitepaper.pdf)  [Screens Studie des IDOOH](https://idooh.media/download/Public_Private_Screens_Whitepaper.pdf) beschrieben; ebenso in der [Kurzbeschreibung zur Methode](https://www.idooh.media/download/Public_Private_Screens_%C3%9Cbersicht_Methode.pdf).
- − Weiterhin werden Stammdaten für die Abbildung der DOOH Netze mit ihren Leistungswerten im Mediaplanungstool [mediMACH](https://idooh.medimach-online.de/) benötigt.
- − Auf den nachfolgenden Seiten sind die Komponenten schematisch dargestellt:
	- Im Jahr 2023 werden in der o.g. Studie und im Mediaplanungstool zunächst nur nationale Reichweiten ausgewiesen. Die Ausweisung von z.B. Bundesländern und Nielsengebieten ist bereits möglich, nicht jedoch die Ausweisung von einzelnen Städten oder Einzelstandorten.
	- Im Jahr 2024 sollen auch Einzelstandorte und einzelne Städte ausweisbar sein (die Entscheidung über die Ausweisung liegt individuell bei den einzelnen Anbietern). Dazu werden bereits im Jahr 2023 granulare Stammdaten benötigt, um die Umstellung für das Jahr 2024 rechtzeitig vorbereiten zu können.
	- Es wird unterschieden zwischen den eigentlichen **Stammdaten** (Beschreibung der Werbeträger und ihrer Umfelder mit Adressen, Geokoordinaten etc.) und den **Belegungseinheiten** (= Produkte = Bündelung von Werbeflächen bzw. Sendezeiten mit Preisen).

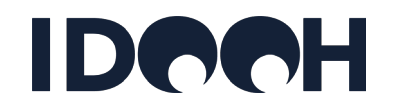

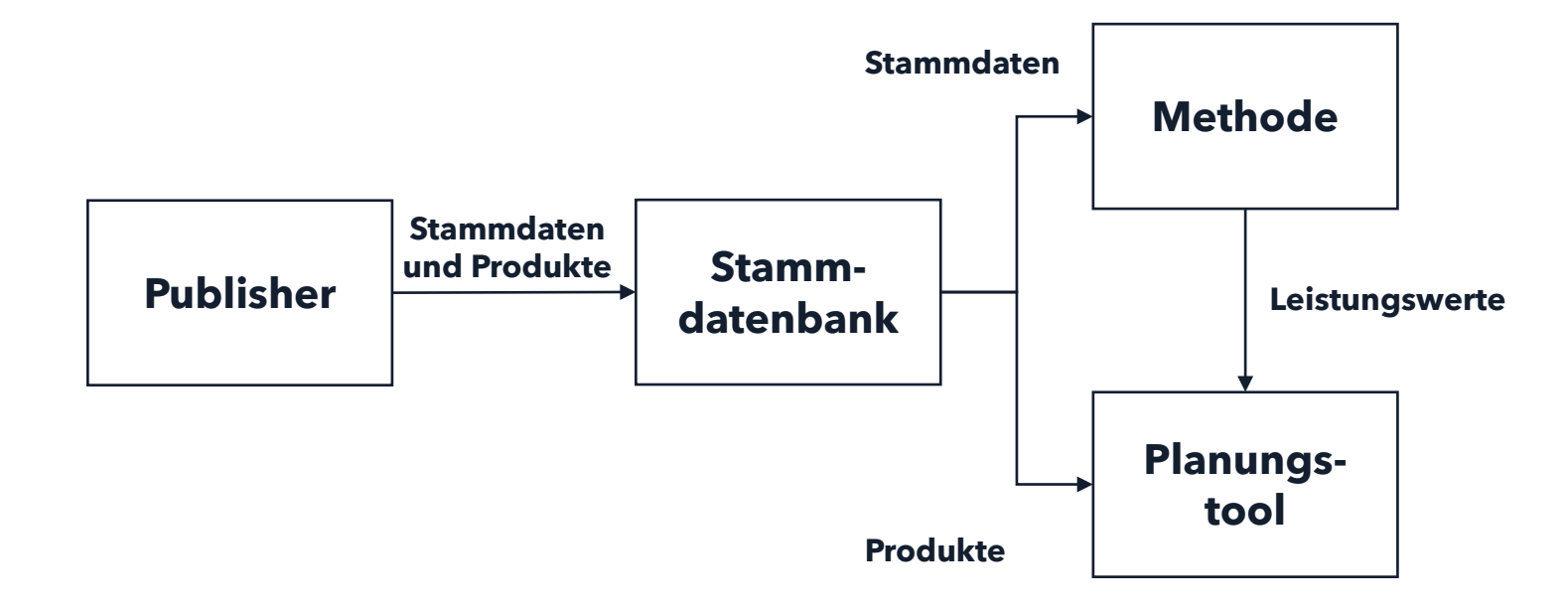

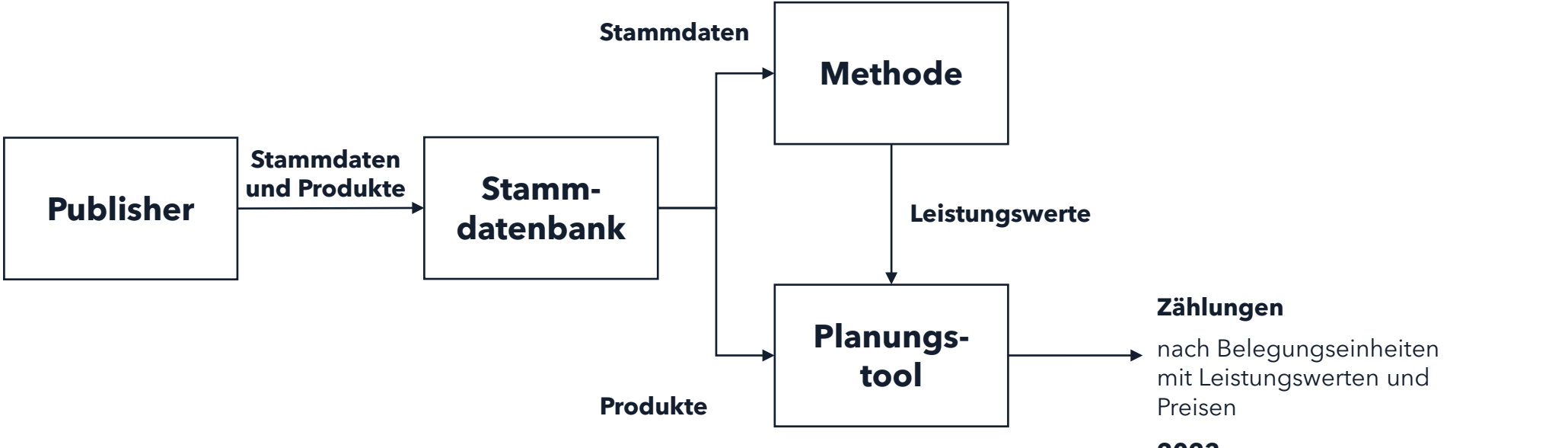

**2023**

Belegungseinheiten = ganze Netze (nationale Belegung / nur Netzprodukte)

**IDOOH** 

#### **2024**

Belegungseinheiten = Objektebene (Belegung einzelner Malls, Bahnhöfe etc.)

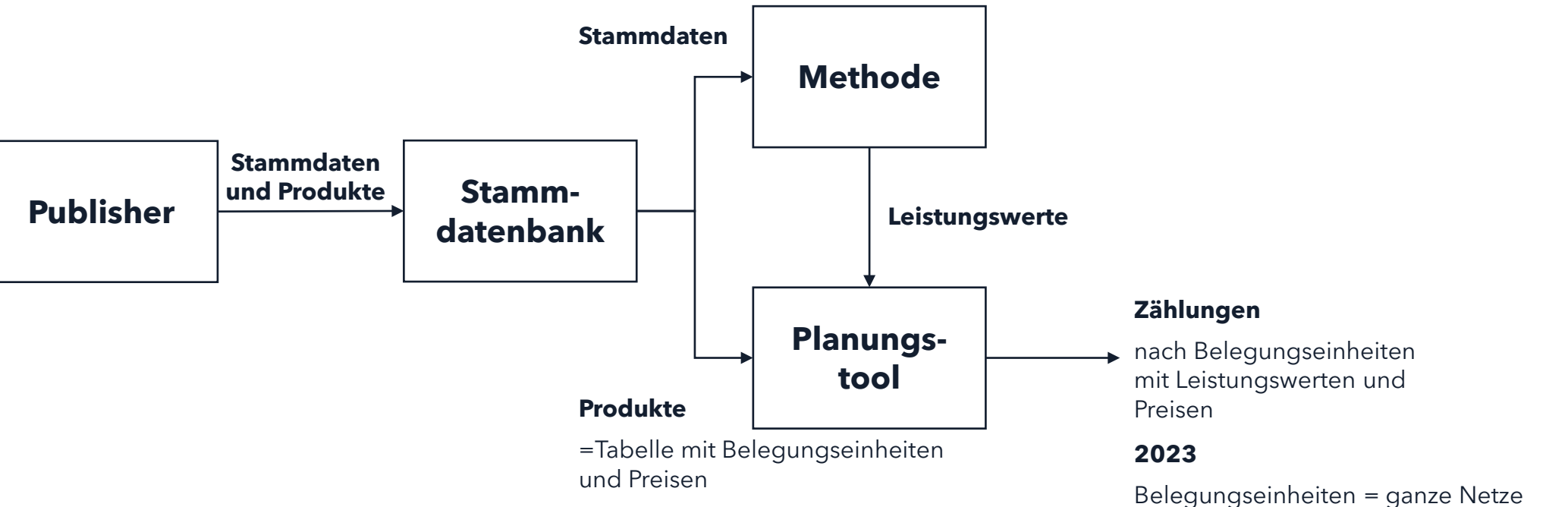

#### **2023**

Netze und Subnetze unterteilt nach Wochentagen und Zeitschienen

#### **2024**

Plus: Einzelne Locations mit Ortangaben

(nationale Belegung / nur Netzprodukte)

**IDOOH** 

#### **2024**

Belegungseinheiten = Objektebene (Belegung einzelner Malls, Bahnhöfe etc.)

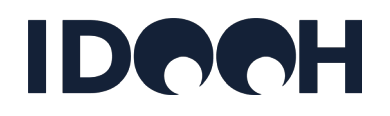

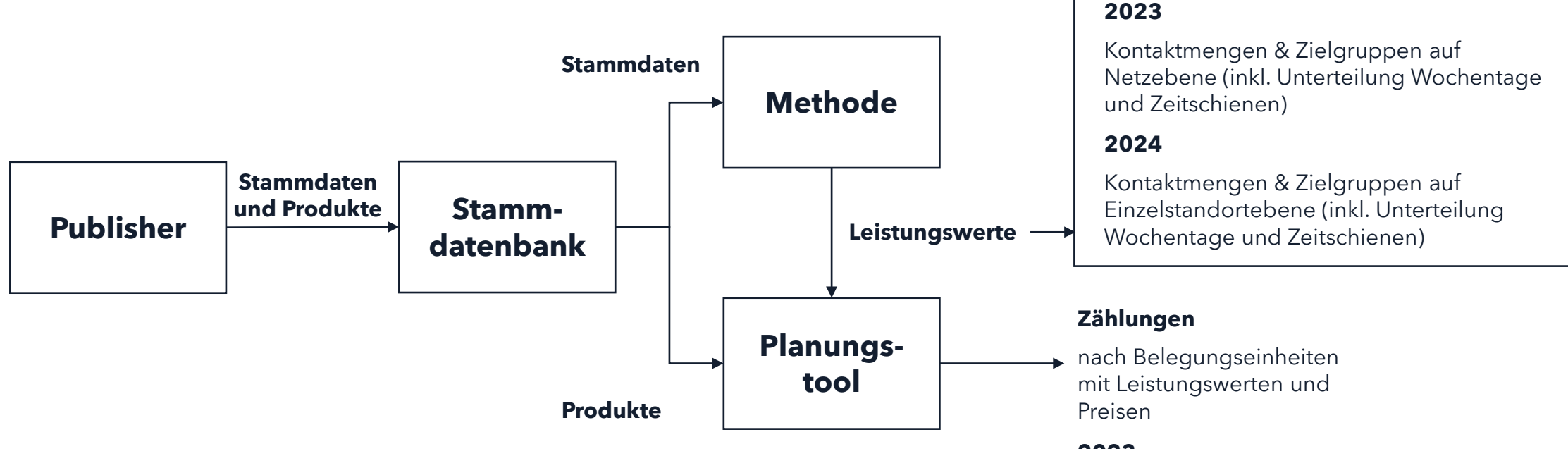

#### **2023**

Belegungseinheiten = ganze Netze (nationale Belegung / nur Netzprodukte)

#### **2024**

Belegungseinheiten = Objektebene (Belegung einzelner Malls, Bahnhöfe etc.)

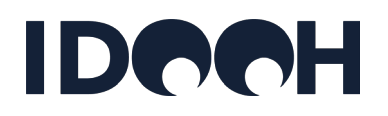

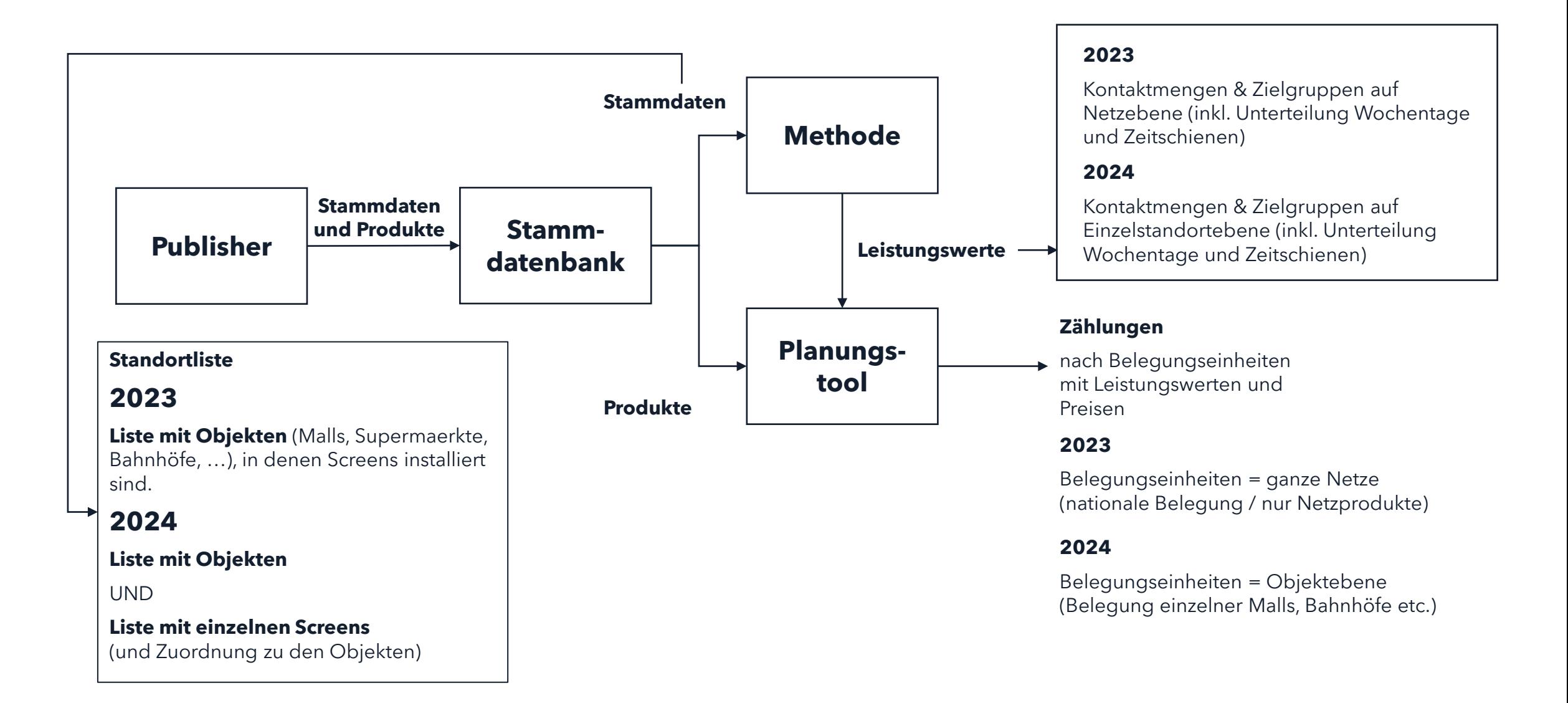

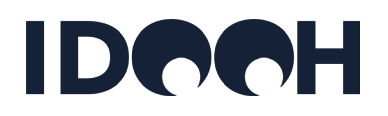

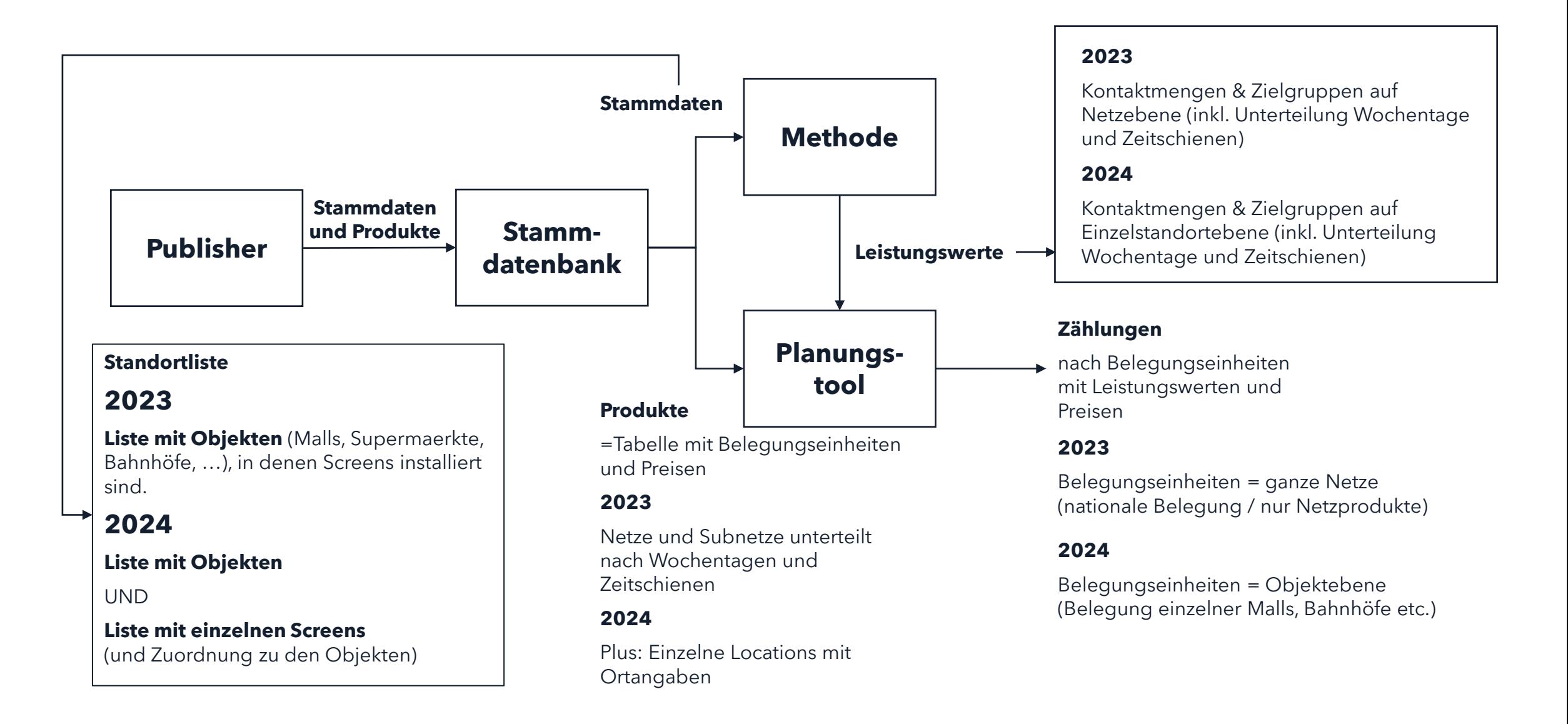

# <span id="page-14-0"></span>**Physische POI, Objekte & Tracking Objekte**

[Zurück zum Inhaltsverzeichnis](#page-5-0)

# **Physische POI und Objekte**

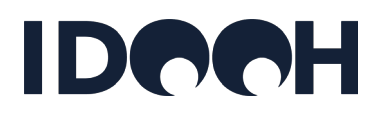

- − Es wird zwischen dem physischen POI (z.B. einem Bahnhof) und dem Objekt (z.B. dem Ströer Produkt "Hbf Köln") unterschieden:
	- Der physische POI ist einfach ausgedrückt ein Haus mit einem Dach und einer Adresse sowie Geokoordinaten und einer bestimmten Kundenfrequenz (auch "site\_frequency" oder "Außenvorgabe" genannt).
	- Das Objekt ist ein vom Vermarkter angelegtes virtuelles Produkt mit einem vom Publisher vergebenen Namen (z.B. "Ströer Public Video Mall" "Goldbach Mall Channel Alexa"), in dem eine bestimmte Menge Werbeträger und Werbezeiten zusammengefasst sind. Das Objekt ist daher u.a. auch durch die Betriebszeiten der DOOH Screens in diesem Objekt charakterisiert.
	- Wechselt der Vermarkter in einem Objekt, so wird der neue Vermarkter das Objekt i.d.R. anders benennen; möglicherweise auch die Werbeträger und/oder die Programm Loop auf den Werbeträgern verändern (der physische POI dagegen bleibt bei einem Vermarkterwechsel unverändert.
	- Das "Objekt" ist virtuell und vermarkterspezifisch; es beschreibt das "Produkt"
	- **Der "POI" ist physisch und vermarkterunabhängig; es beschreibt das Gebäude.**
	- **Der Anbieter liefert Objektlisten wie nachfolgend beschrieben.**

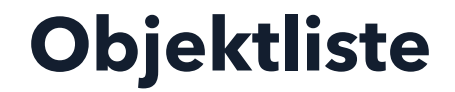

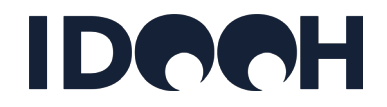

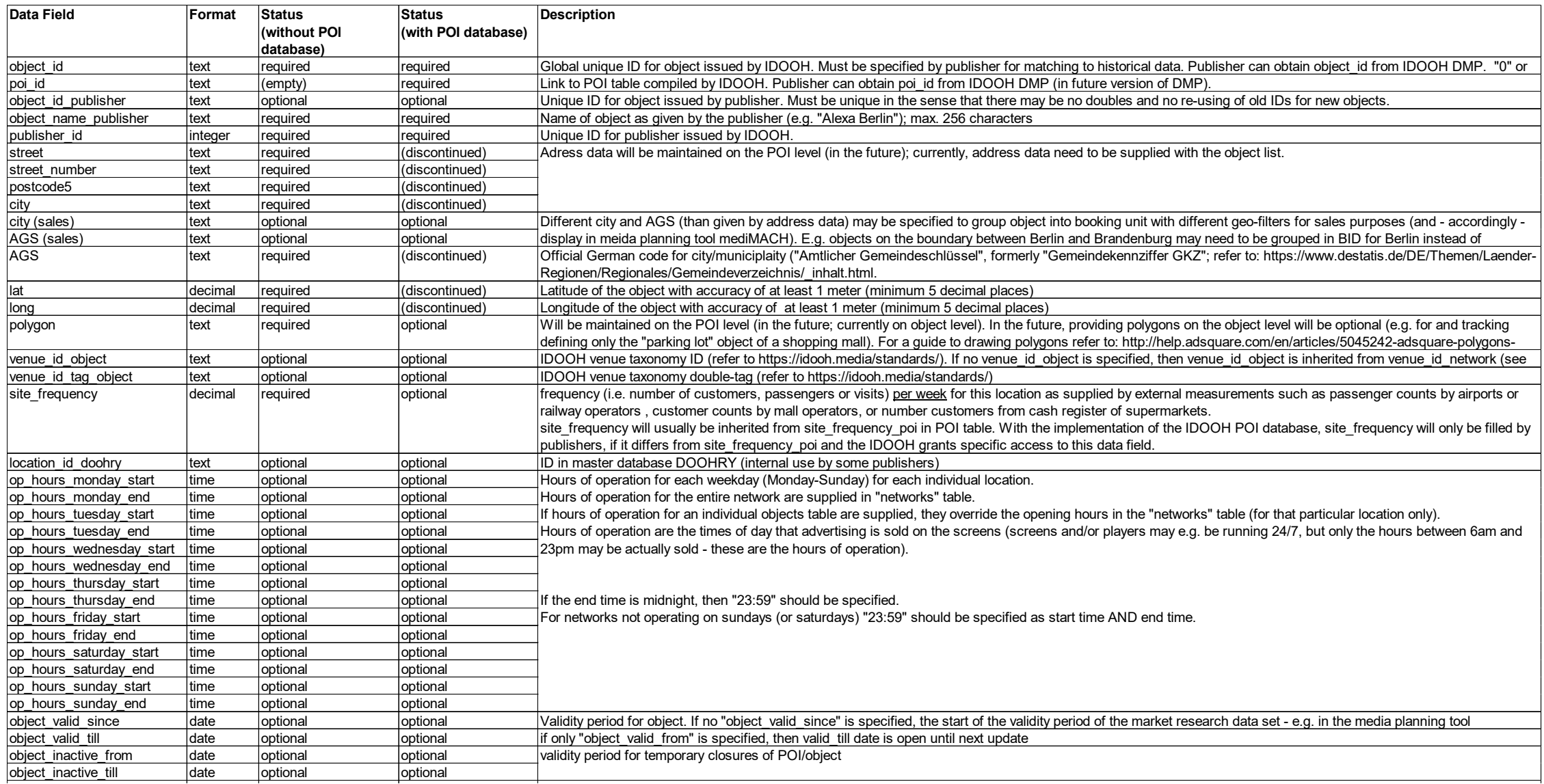

#### **Objektliste (Fortsetzung)**

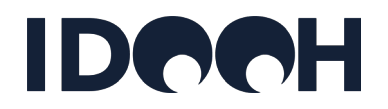

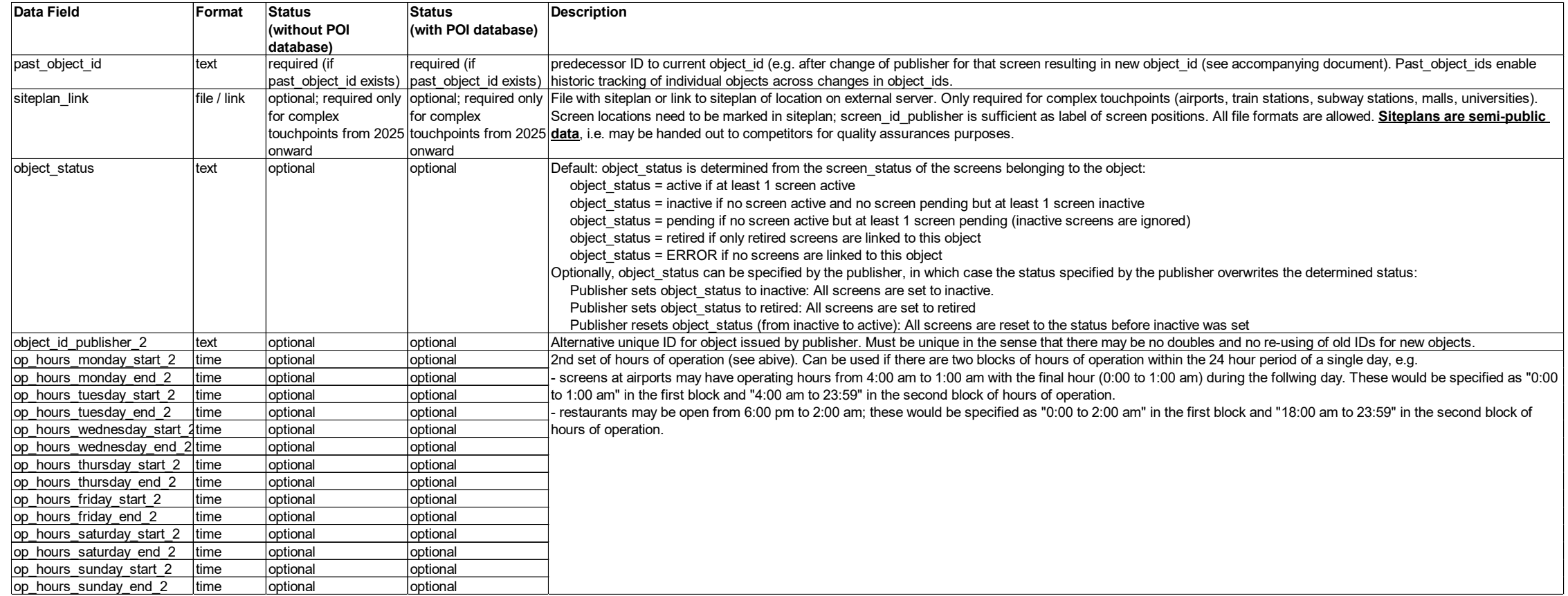

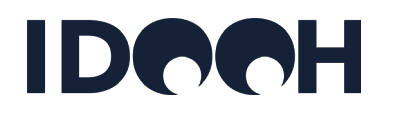

- − Die POI Liste muss vom IDOOH gepflegt und qualitätsgesichert werden. Dazu konsolidiert das IDOOH die Objekttabellen der Anbieter.
- − Die Objektliste wird vom jeweiligen Anbieter gepflegt.
- − Eine PLZ8 Angabe wird nicht benötigt; PLZ5 reicht aus.
- − Außenvorgaben (site\_frequency) sollten in der Methodenkommission qualitätsgesichert werden. Ggfs. werden detaillierte Außenvorgaben zur Verfügung gestellt (z.B. Monats-, Wochen- oder Tageswerte). Für diese Fälle müsste die Stammdatenbank erweitert werden. Bis das Thema abschließend von der Methodenkommission diskutiert wurde, sollen Außenvorgaben daher zunächst nur als ein Wert (pro Woche) pro Objekt in der Stammdatenbank abgebildet werden.
- − Polygone
	- Zukünftig: Polygone werden auf POI-Ebene gepflegt und auf die Objektebene vererbt; es können auf der Objektebene aber auch individuelle Polygone hinterlegt werden (z.B. für nur den Parkplatz einer Mall).
	- Aktuell: Polygone werden auf Objektebene gepflegt.
- − Die Betriebszeiten auf Objektebene sind die Betriebszeiten des jeweiligen Netzes, d.h. dieselben Werte, die auch in die Kontaktberechnung der P&PS Studie eingegangen sind.

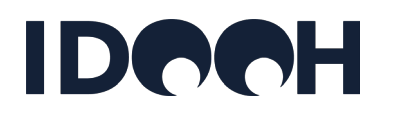

- − Die AGS muss vom Anbieter gepflegt werden. Dazu stellt das IDOOH eine AGS-Tabelle zur Verfügung, die einmal im Jahr aktualisiert wird (jeweils zum 1. Juli) und danach für ein Jahr gültig ist (unabhängig von den laufenden Veränderungen von AGS), um so eine Stabilität bei der Kampagnenplanung zu gewährleisten. Für die Planungen wird die neue AGS ab dem September des jeweiligen Jahres verwendet. Die AGS Tabelle enthält auch historische AGS, so dass Veränderungen leicht über ein Matching der historischen AGS erfolgen können.
- − Hours of operation:
	- Betriebszeiten für jeden Wochentag (Montag-Sonntag) für jeden einzelnen Standort. (Die Betriebszeiten für das gesamte Netz werden in der Tabelle "Netze" angegeben.)
	- Wenn die Betriebszeiten für ein einzelnes Objekt angegeben werden, haben sie Vorrang vor den Betriebszeiten in der Tabelle "Netze" (nur für den jeweiligen Standort).
	- Betriebszeiten sind die Tageszeiten, zu denen Werbung auf den Bildschirmen verkauft wird (Bildschirme / Player können z. B. rund um die Uhr in Betrieb sein, aber nur die Stunden zwischen 6 und 23 Uhr können tatsächlich verkauft werden - dies sind die Betriebszeiten).
	- Wenn Bildschirme in einem Objekt zwei oder mehreren verschiedenen Netzen zugeordnet sind, dann werden - wenn keine objektspezifischen Betriebszeiten angegeben sind - die Betriebszeiten des Objekts mit einer ODER-Verknüpfung (auf Stundenbasis) aus den Betriebszeiten der zugehörigen Netze berechnet (Vereinigungsmenge).

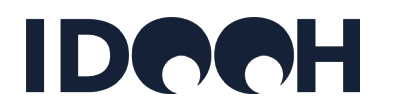

- − Das IDOOH vergibt die object\_id beginnend bei **20000000** (achtstellig) und dann fortlaufend.
- − **Weitere Datenfelder:**
	- **siteplan\_link**:
		- → "required" bei komplexen Touchpoints wie Flughäfen, Bahnhöfe, Malls, Unis; allerdings mit einer Übergangsfrist von 12 Monaten
		- $\triangleright$  "optional" bei allen anderen
		- Alle Dateiformate sind zugelassen
		- Sowohl Upload von Dateien als auch Links auf externe Server sind zugelassen
		- Die Screen-Positionen müssen in den Lageplänen eingezeichnet sein; die Benennung mit der IDOOH screen\_id ist zunächst nicht erforderlich
		- Die in der IDOOH Stammdatenbank hinterlegten Lagepläne können vom IDOOH zu Prüfzwecken an Wettbewerber herausgegeben werden.
	- Neben der **object\_id\_publisher** wird auch eine **object\_id\_publisher\_2** eingeführt, um mehrere interne Kennzahlensysteme eines Anbieters abbilden zu können.

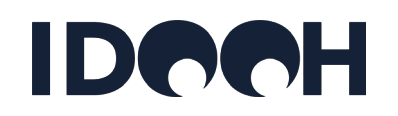

- − **Weitere Datenfelder:**
- − **Object\_status:**
	- **Default**: object\_status wird aus dem screen\_status der zum Objekt gehörenden Screens ermittelt:
		- $\triangleright$  object\_status = active wenn mind. 1 Screen active
		- $\triangleright$  object\_status = inactive wenn kein Screen active und kein Screen pending, aber mind. 1 Screen inactive
		- $\triangleright$  object\_status = pending wenn kein Screen active aber mind. 1 Screen pending (inaktive Screens werden ignoriert)
		- $\triangleright$  object\_status = retired wenn ausschließlich retired Screens
		- Object\_status = ERROR wenn gar keine Screens vorhanden

#### − **Site\_frequency**

• Site\_frequency des Objekts wird regulär von der site\_frequency\_poi vererbt; nur in Ausnahmefällen (nach Freigabe durch IDOOH Methodenkommission) sollten Anbieter eigene site\_frequencies für Objekte eintragen.

# **Tracking Objekte**

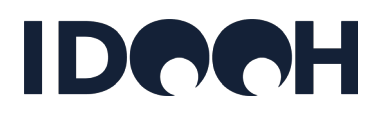

- − Tracking Objekte werden dazu verwendet, um einzelne Bereiche eines POI separat in Tracking Tools erfassen zu können:
- − U-Bahnhöfe haben z.B. verschiedene Eingänge, die alle zum selben POI (U-Bahnhof) gehören.
- − Bus-/Tramhaltestellen haben i.d.R. mindestens zwei gegenüberliegende Haltepunkte (einen je Straßenseite bzw. Richtung), die beide z.B. zur Haltestelle "Müllerstr." gehören.
- − Sollen die Frequenzen an diesen Eingängen bzw. Haltepunkten mit Tracking Tools erfasst werden, werden für jeden Eingang bzw. jeden Haltepunkt eigene Geokoordinaten und ggfs. Polygone benötigt; gleichzeitig sollen alle Eingänge bzw. Haltepunkte einem "Parent POI" zugeordnet sein.
- − Ähnliches könnte für das Gebäude und den Parkplatz einer Shopping Mall oder eines Supermarktes gelten, wenn z.B. die Gebäudefrequenz und die Parkplatzfrequenz separat erfasst werden sollen, bzw. für verschiedene Zufahrten zu einem Parkhaus.
- − Dazu werden Tracking Objekte mit eigener ID und eigenen Geokoordinaten angelegt, die jeweils einem POI zugeordnet sind.
- − Das IDOOH vergibt die tracking\_object\_id beginnend bei **30000000** (achtstellig) und dann fortlaufend.

# **Tracking Objektliste**

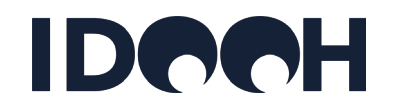

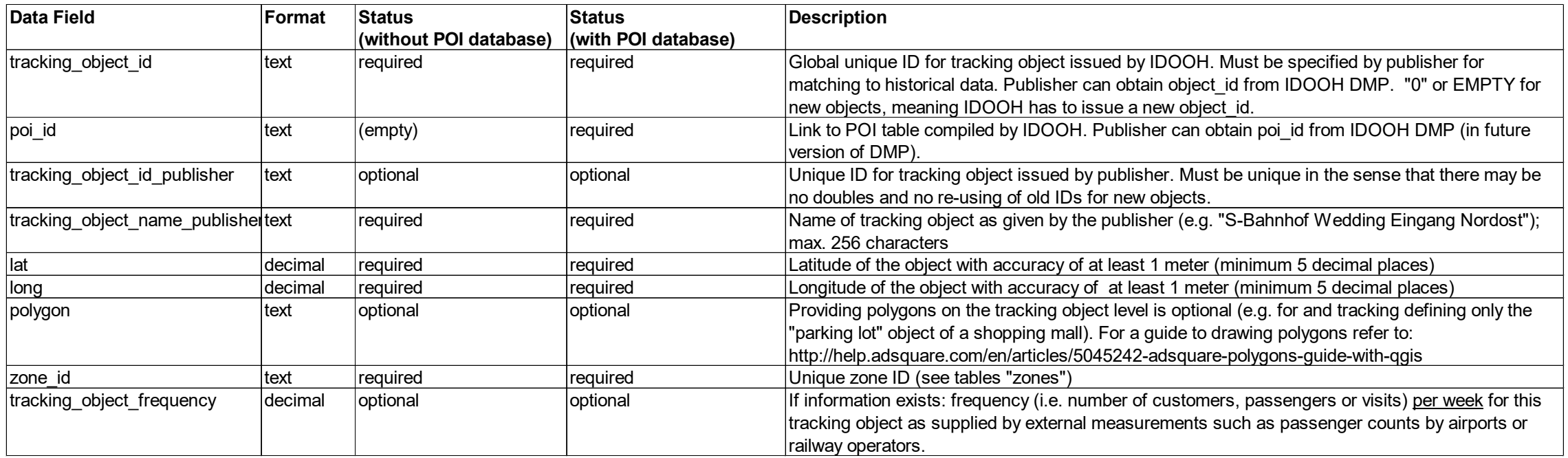

<span id="page-24-0"></span>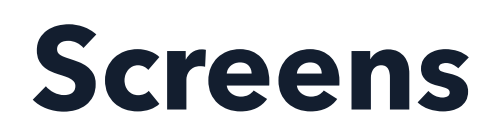

[Zurück zum Inhaltsverzeichnis](#page-5-0)

#### **Screens**

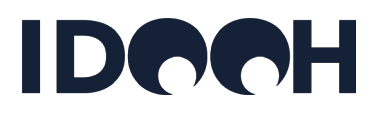

- − Für alle Touchpoints und damit für alle Netze müssen vom Anbieter Screenlisten geliefert werden auch für einfache Touchpoints mit nur einer Zone (und ggfs. nur einem Screen pro Objekt)
- − Grund: Die Methode der Leistungswertberechnung wird zukünftig auf Ebene einzelner Screens ansetzen; größere Einheiten (Objekte, ganze Netze) werden dann aus den Leistungswerten für einzelne Screens kumuliert.
- − Vorteile:
	- Mehr Flexibilität bei Auf- und Abbau von Screens (Veränderungen der Stammdaten erfordern nicht mehr eine Neuberechnung der Gesamtnetzwerte durch das Mafo-Institut).
	- Von Anfang an maximale Granularität der Daten (z.B. für Programmatic Advertising); nachträgliches Verteilen von Leistungswerten auf von größeren auf kleinere Einheiten mit Hilfs-parametern ("Einzelstandortsimulation") nicht mehr erforderlich.
- − Die Entscheidung, welche Granularität der Daten (ganze Netze, einzelne Objekte, einzelne Screens) dem Markt angeboten und in den einschlägigen Tools (z.B. [mediMACH](https://idooh.medimach-online.de/)) ausgewiesen werden, trifft nach wie vor der Anbieter selbst.

#### **Screenliste**

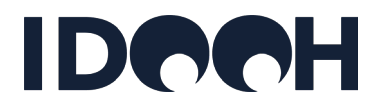

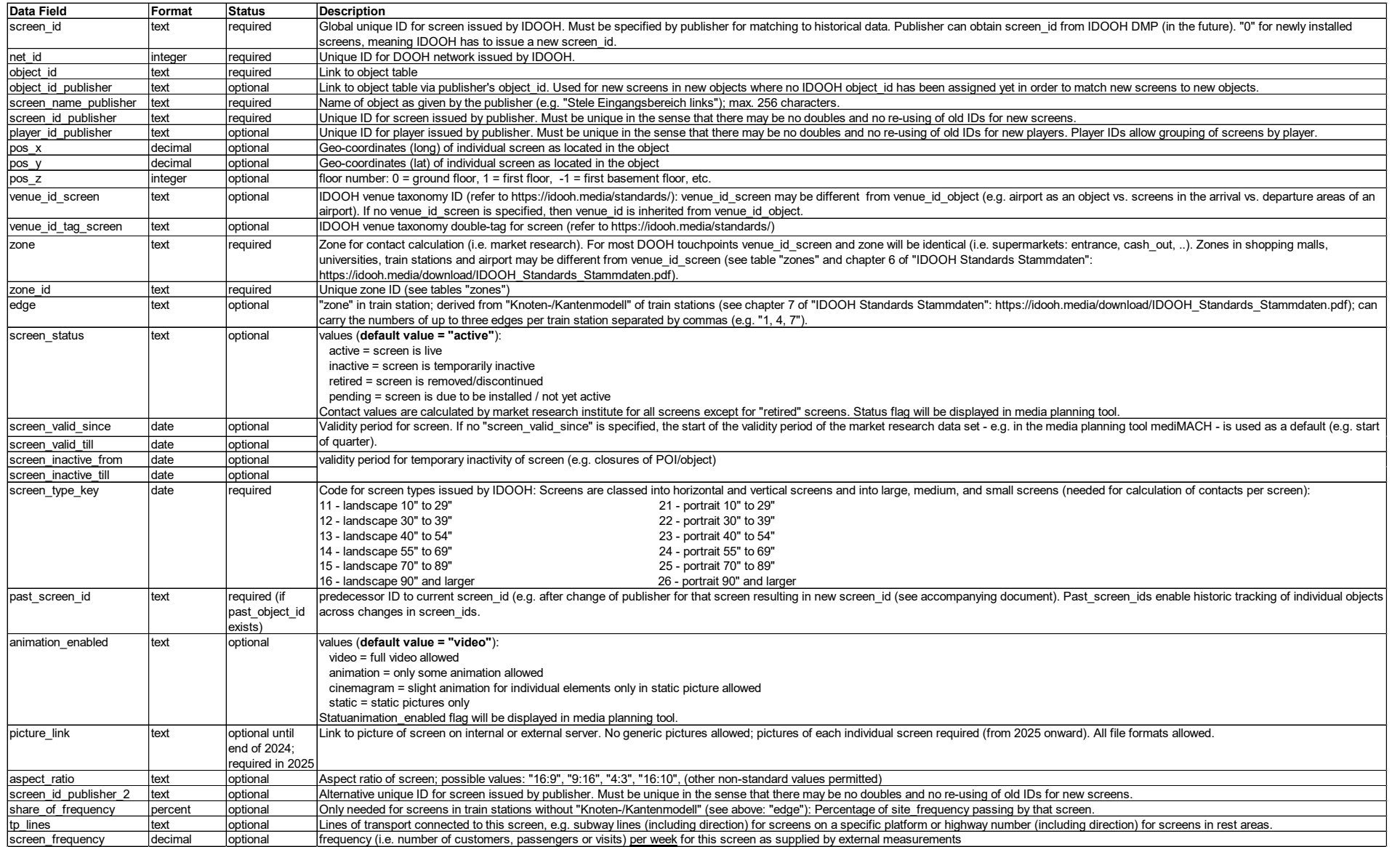

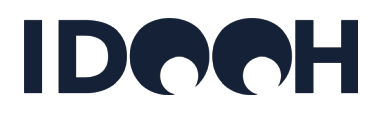

- − Doppelseitige Bildschirme sollen als zwei separate Screens gepflegt werden (zwei Zeilen in Tabelle), da jede Seite in eine andere Zone weisen und damit beide Seiten unterschiedliche Kontaktparameter tragen könnten.
- − Screentypen sollten als Größenklassen (screen\_type\_key) gepflegt werden, in denen mehrere ähnliche Screengrößen zusammengefasst sind (z.B.
	- Landscape 40" bis 54"
	- Landscape 55" bis 69"
	- Portrait 55" bis 69"
	- Portrait 70" bis 84"
- − **Player-IDs** sind kein eigenes Datenobjekt sein, da sie kein eigenen Player Attribute tragen. Daher sollen Player-IDs als Attribute zum Screen geführt warden (wenn mehrere Screens über denselben Player betrieben werden, ist eine Gruppierung über die Player-ID möglich).
- − **Screen-Multiplier** (im Sinne mehrerer Screens pro Player nicht im Sinne programmatischer Kontaktmengen je Playout) warden daher in den Stammdaten nicht benötigt.

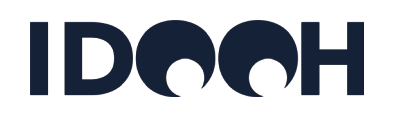

#### − **Screens IDs:**

- Die screen\_id hängt an der Position eines individuellen Screens und seines Umfelds und nicht an der Hardware des Screens, d.h.:
	- Wenn der Screen (Hardware) an einer Position abgebaut und an einer anderen Position neu aufgebaut wird, erhält er eine neue screen\_id. Ausnahme: Falls an der Position des Neuaufbaus vorher bereits ein identischer Screen verbaut war, wird keine neue screen\_id vergeben, sondern die an dieser Stelle zuvor vergebene weiterverwendet.
	- Wenn ein Screen (Hardware) an einer bestehenden Position ausgetauscht wird (z.B. bei Reparatur) bleibt die screen\_id erhalten.
	- Wenn ein Screen modernisiert wird, dann wird die screen\_id nur bei einer bewertungsrelevanten Änderung neu vergeben. Eine bewertungsrelevante Änderung ist z.B. ein veränderter screen\_type\_key (andere Größenklasse oder Orientierung)
- Auch ein verändertes Umfeld des Screens an derselben Position (ohne Änderung der Screen Hardware) kann eine bewertungsrelevante Änderung sein - z.B. wenn sich dadurch die "zone" ändert (z.B.: Wartesituation wird durch Umbau des Standorts zu einer Passagesituation).
- Eine veränderte object\_id ist ebenfalls eine bewertungsrelevante Änderung (auch wenn die site\_frequency der neuen object\_id zufällig dieselbe ist wie in der alten object\_id).

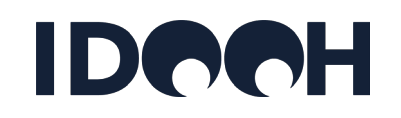

#### − **Screens IDs (Fortsetzung):**

- Änderungen von Geokoordinaten sind keine bewertungsrelevanten Änderungen, da es sich hier meist um Korrekturen an bestehenden Positionen handelt. Bewertungsrelevante Änderungen von Geokoordinaten werden über veränderte object\_id und zones identifiziert.
- Screen\_id werden bei Vermarkterwechsel neu vergeben unabhängig davon ob die Screen Hardware erhalten bleibt oder ausgetauscht wird.
- Für historische Vergleiche von verschiedenen Studienversionen können Vorgängerversionen ("past\_screen\_id") der screen\_id mitgeführt werden. Es wird nur eine Vorgängerversionen je screen\_id benötigt, da eine historische Kette von Vorgängerversionen über die Vorgänger-Screen-ID aufgebaut werden kann (Vorgänger-Screen-Ids werden nicht gelöscht, sondern inaktiviert).
- Bei doppelseitigen Screens wird eine screen\_id je Seite vergeben.
- Das IDOOH vergibt die screen\_id beginnend bei **10000000** (achtstellig) und dann fortlaufend.

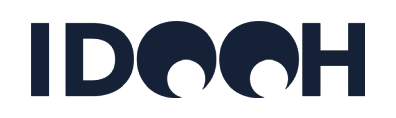

#### − **Weitere Datenfelder:**

- **picture\_link**:
	- > Zunächst "optional", zu einem späteren Zeitpunkt ggfs. "required"
	- Alle Dateiformate sind zugelassen
	- Sowohl Upload von Dateien als auch Links auf externe Server sind zugelassen
- **animation\_enabled** soll als (optionales) Datenfeld aufgenommen werden mit den Werten:
	- > Bewegtbild/Video
	- $\triangleright$  Animation
	- ▶ Cinemagramm
	- $\triangleright$  Standbild
- Default bei leerem Datenfeld = Video

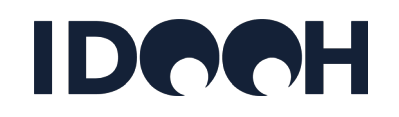

#### − **Stammdaten für Fahrgast-TV:**

- Die kleinste buchbare Einheit im Fahrgast-TV ist die Anfahrt der nächsten Haltestelle, d.h. die Möglichkeit, für eine bestimmte Linie und Fahrtrichtung die Zufahrt zur nächsten Haltestelle zu buchen. Das bedeutet, dass die Screens in einer buchbaren Einheit sich permanent verändern, da derselbe Screen nacheinander unterschiedliche Haltestellen anfährt bzw. die buchbare Einheit "Linie S8, Zufahrt zum Ostbahnhof München vom Flughafen kommend" alle 20 Minuten durch einen anderen Zug mit anderen Screens erfolgt.
- Objekte (wie z.B. Supermärkte und Shopping Malls) im eigentlichen Sinne gibt es im Fahrgast-TV nicht (alle Fahrzeuge werden gleich behandelt – siehe auch nächster Punkt); allerdings werden Standortlisten der Haltestellen (ggfs. mit den einzelnen Eingängen oder Straßenseiten) für das Geotracking benötigt. Dabei ist darauf zu achten, dass sämtliche Eingänge bzw. Straßenseiten einem Objekt Haltestelle (Parent-Objekt mit eigener object\_id) zugeordnet sind.
- Screenlisten werden nicht benötigt, da die Werbeträger keine Verbindung zu den buchbaren Einheiten haben (siehe oben: dasselbe Fahrzeug kann an unterschiedlichen Tagen auf unterschiedlichen Linien unterwegs sein, und die Screens in einer buchbaren Einheit verändern sich permanent).

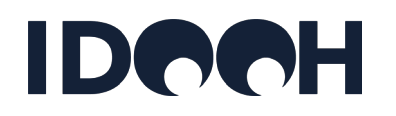

#### − **Stammdaten für Fahrgast-TV (Fortsetzung):**

- Gleichzeitig werden alle Screens methodisch identisch behandelt d.h. mit denselben Kontaktparametern (k-Wert, Dwelltime, Passagen, Frequenzanteil) verrechnet –, da alle Screens so angebracht sind, dass sie gleich gut von einem gleich großen Anteil der Fahrgäste betrachtet werden können.
- Statt der Objekt- und Screenlisten werden daher Listen mit allen Haltestellen, Linien und Fahrtrichtungen benötigt.
- Daraus werden alle Segmente (Strecke zwischen zwei Haltestellen je Linie und Fahrtrichtung) mit einer eindeutigen Beschreibung (Linie, Fahrtrichtung, nächste Haltestelle) abgeleitet.
- Weiterhin werden die Gesamtzahl aller Screens in einem Fahrgast-TV Netz und der Ausstattungsgrad (welcher Anteil der U-Bahnen/Trams/Busse) ist mit DOOH Screens ausgestattet?) benötigt.
- Mit den Fahrgastzahlen je Linie, Richtung und Haltestelle (von den Vermarktern in Kooperation mit den Verkehrsbetrieben zu liefern) errechnet das Mafo-Institut die Frequenzen je Segment.
- Das Datenmodell für die Stammdaten des Fahrgast-TV wird daher ggfs. ein anderes sein als das Standard-Stammdatenmodell für räumlich feste Screens.

# <span id="page-33-0"></span>**Netze & Vermarkter**

[Zurück zum Inhaltsverzeichnis](#page-5-0)

### **Netze & Vermarkter**

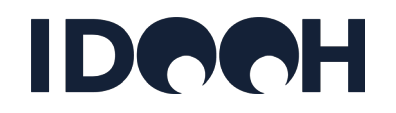

- − Die [Objekte](#page-14-0) und [Screens](#page-24-0) (siehe Kapitel weiter oben) werden Netzen und Vermarktern ("publisher") zugewiesen.
- − Die Listen der aktuell erfassten DOOH Netze und Vermarkter finden sich auf den folgenden Seiten.
- − Die "net\_id" und die "publisher\_id" werden vom IDOOH vergeben; alle anderen Angaben müssen von den Vermarkter geliefert und regelmäßig überprüft werden.
- − Das heißt: **Die Vermarkter sind dafür verantwortlich, dass die Daten korrekt und aktuell sind**.

#### **Netzliste**

# **IDOOH**

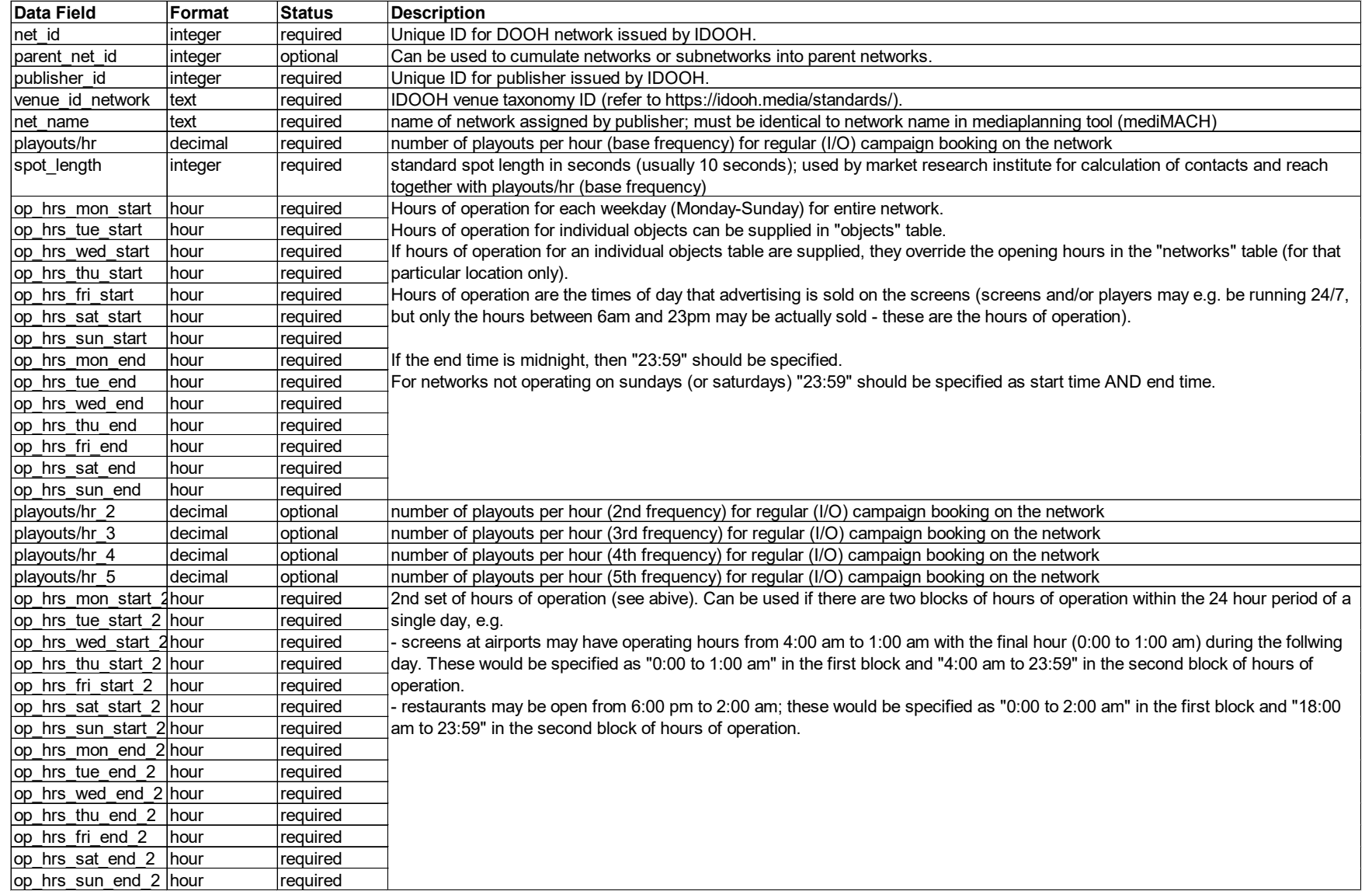
### **Aktuelle Liste der DOOH Netze**

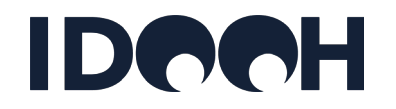

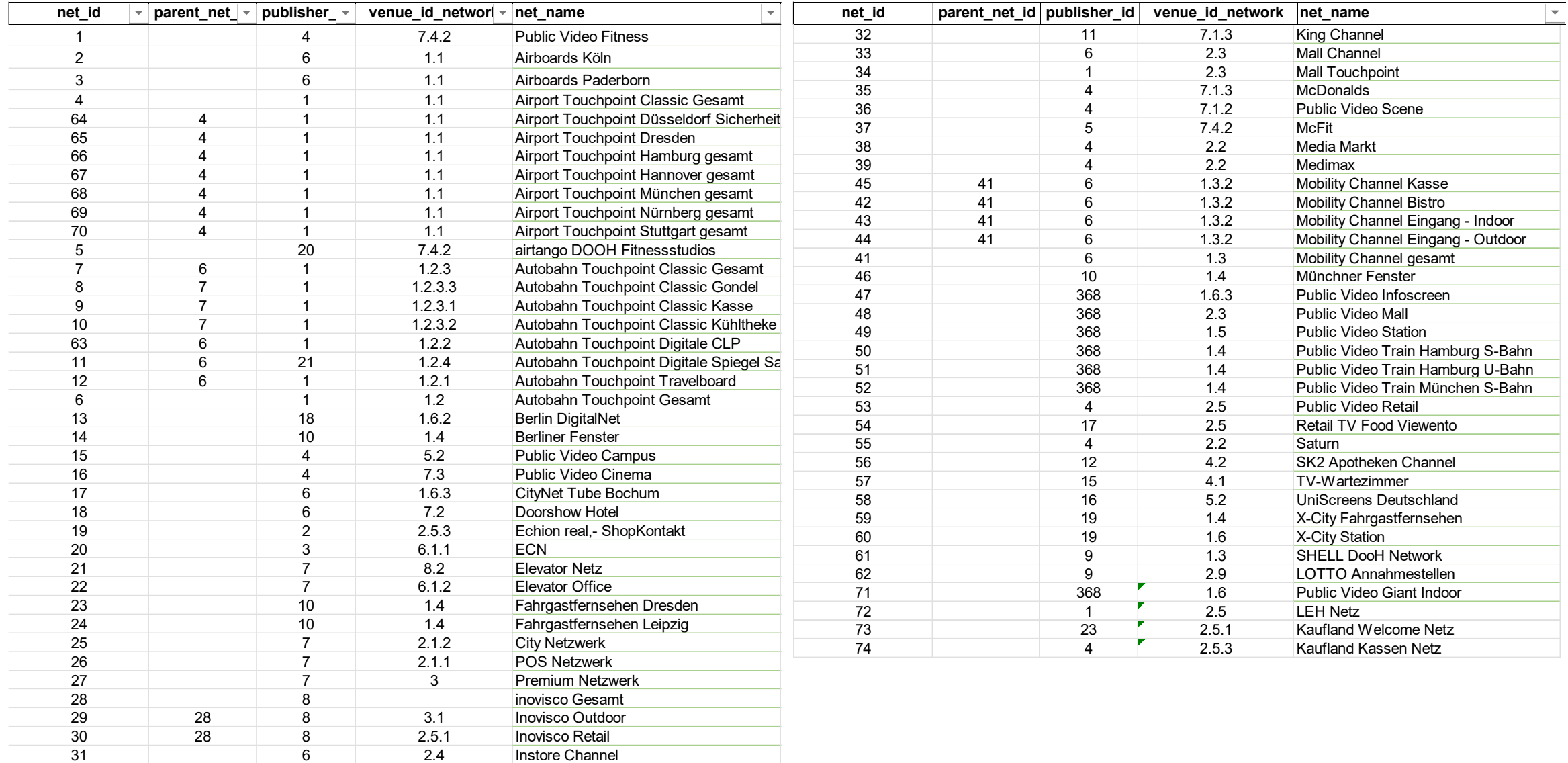

### **Aktuelle Liste der DOOH Vermarkter**

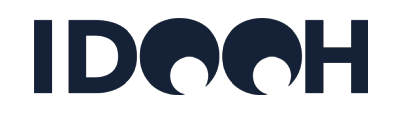

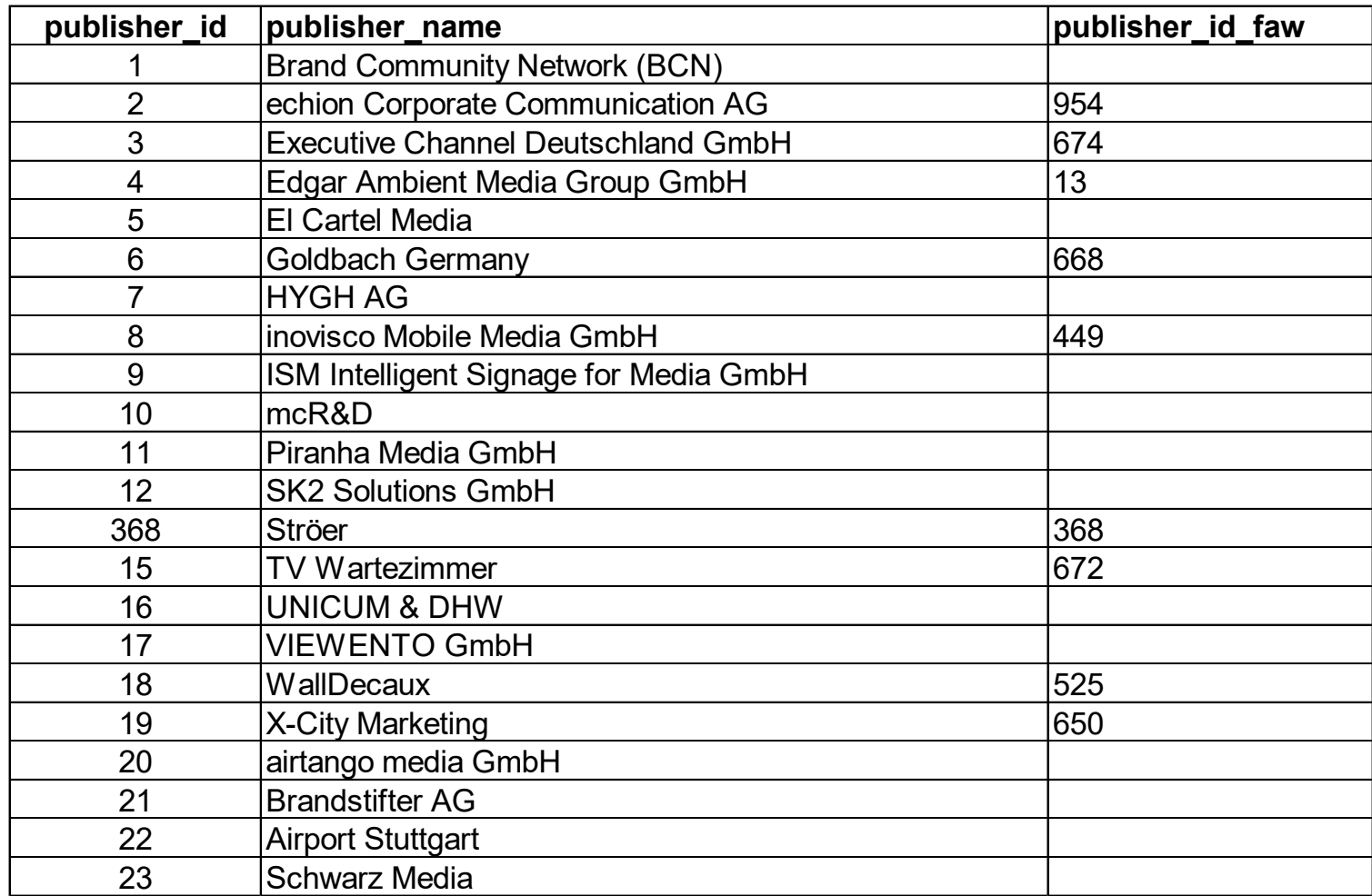

[Zurück zum Inhaltsverzeichnis](#page-5-0)

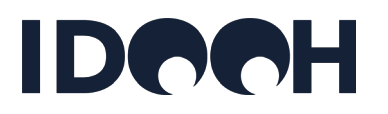

- − Die Überprüfung der Richtigkeit der Stammdaten erfolgt hauptsächlich über die Anbieter selbst (Wettbewerber kontrollieren sich gegenseitig); das IDOOH kann selbst auch stichprobenartige Kontrollen durchführen, koordiniert aber primär den Prüfprozess der Anbieter.
- − Dazu soll ein Ticketsystem beim IDOOH implementiert werden, das jedem Anbieter eine bestimmte Menge zu überprüfende Standorte zuweist (z.B. 20 je Charge). Die Zuteilung erfolgt nach Zufallsauswahl auf Basis der Angabe von Städten/Gemeinden durch die Anbieter, in denen sie Kontrollen durchführen können.
- − Die Menge der Kontrollen pro Anbieter pro Zeiteinheit ist limitiert durch die Koordinationsressourcen beim IDOOH. Eine Limitierung ist auch notwendig, um ein Ungleichgewicht zwischen ressourcenstarken und ressourcenschwachen Anbietern zu verhindern.
- − Jedes beim IDOOH generierte Ticket ist ein Prüfauftrag für einen bestimmten (Wettbewerber- )Standort an einen bestimmten Anbieter (die Durchführung des Prüfauftrags ist nicht verpflichtend). Jedes Ticket enthält den POI-Namen und die POI-Adressdaten (d.h. es wird ein Prüfticket pro Objekt eröffnet und nicht pro Screen). Für komplexere Touchpoints (Malls, Airports, Bahnhöfe, ggfs. Unis) werden Lagepläne mit den eingezeichneten Screenpositionen mitgeliefert. Ggfs. kann (optional) eine Kontakt-Telefonnumer des jeweiligen überprüften Anbieters mitgeliefert werden; falls ein Screen nicht sofort auffindbar ist, kann der prüfende Anbieter auf diese Weise den Screen ggfs. mit Hilfe des überprüften Anbieters finden.

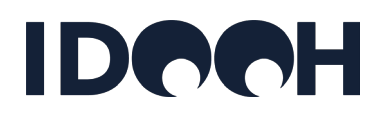

- − Fällt bei der Prüfung ein Fehler auf, so kann der überprüfende Anbieter dies mit Fotodokumentation an das IDOOH melden. Geprüft wird das Vorhandensein des Screens und die bewertungsrelevanten Parameter (vor allem Größe, Orientierung, Zone). Schwarze oder anderweitig fehlerhafte Bildschirme können ggfs. optional ohne Berücksichtigung durch das IDOOH direkt vom prüfenden an den geprüften Anbieter übermittelt werden.
- − Das IDOOH leitet den Mangel an den überprüften Anbieter weiter. Wenn dieser der Fehlermeldung widerspricht, wird die Meldung zur Überprüfung an einen externen Dienstleister weitergegeben (z.B. Streetspotter). Dieser fährt den Standort an und schickt eine (Foto- )Dokumentation an das IDOOH. Die Kosten für den externen Dienstleister können ggfs. dem überprüften Anbieter (Fehlermeldung war richtig) oder dem überprüfenden Anbieter (Fehlermeldung war falsch) in Rechnung gestellt werden.
- − Der externe Dienstleister kann ggfs. auch für Produkt-Trackings ("Wie gefällt Dir der Standort?") oder Kampagnen-Trackings ("Hast Du den Spot gesehen?") genutzt werden. Ggfs. kann dieser Service auch den IDOOH Mitgliedern zur Verfügung gestellt werden.
- − Nach einer Fehlermeldung, die auch vom überprüften Anbieter oder durch den externen Dienstleister bestätigt wurde, werden die Stammdaten korrigiert.

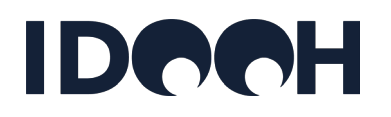

- − Als Tool kommt ein Ticketsystem mit angeschlossener Smartphone-App zum Einsatz :
	- Anbieter geben in diese App ein, in welchen Städten sie (wann) kontrollieren können.
	- Das Ticketsystem wählt eine bestimmte Anzahl Standorte (die nicht zum prüfenden Anbieter gehören) in diesen Städten aus der Stammdatenbank aus und übermittelt diese in die App(s) des prüfenden Anbieters (mit den o.g. Informationen).
	- Die Anbieter machen je Prüfauftrag ein oder mehrere Bilder und hinterlegen diese in der App zu dem jeweiligen Prüfauftrag (ggfs. zusammen mit Kommentare oder auszufüllenden Pflichtfeldern).
	- Das Prüfergebnis wird automatisch dem überprüften Anbieter übermittelt; dieser wird zur Stellungnahme aufgefordert.
	- Widerspricht der überprüfte Anbieter dem Prüfergebnis, wird der Prüfauftrag (ggfs. nach Moderation durch IDOOH) an den externen Dienstleister (z.B. Streetspotter) weitergegeben.
	- Der externe Dienstleister sollte ebenfalls an das Ticketsystem angebunden sein, so dass die Meldungen direkt übermittelt und die Prüfergebnisse des externen Dienstleisters aus dessen Systemen direkt in das IDOOH Ticket System eingelesen werden können.
- − Es wird eine Quote von mindestens 1% überprüfte Screens pro Jahr angestrebt. Dazu können ggfs. auch verpflichtenden Quoten für Prüfer festgelegt werden.

# **Belegungseinheiten**

[Zurück zum Inhaltsverzeichnis](#page-5-0)

## **Wofür werden Belegungseinheiten gebraucht?**

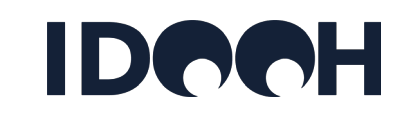

#### **Belegungseinheiten = buchbare Mengen von Inventar = Produkte:**

- − Belegungseinheiten oder Buchungseinheiten sind die vom Anbieter angebotenen Produkte, d.h. eine bestimmte Menge Screens mit einer bestimmten Menge Werbezeit auf diesen Screens, z.B.:
	- a. "Gesamtnetz Supermärkte" von Anbieter X, Wochenbuchung, ganztägig, 10s Spot mit 20 Einblendungen pro Stunde (20 EBL/Std)
	- b. "Gesamtnetz Supermärkte" von Anbieter X, Wochenbuchung, in der Zeit von 15:00 bis 18:00, 10s Spot mit 20 EBL/Std
	- c. "Gesamtnetz Supermärkte in NRW" von Anbieter X, Wochenbuchung, ganztägig, 10s, 20 EBL
- − Belegungseinheiten als Produkte haben einen Preis; dies ist der TKP bzw. der Schaltungspreis:
	- a. TKP Produkt a =  $\epsilon$  5,00
	- b. TKP Produkt  $b = \epsilon 6.50$
	- c. TKP Produkt  $c = \epsilon 6,00$
- − Daten zu den Belegungseinheiten werden vom IDOOH zur Abbildung der Produkte/Netze/ Belegungseinheiten des Anbieters im Mediaplanungstool [mediMACH](https://idooh.medimach-online.de/) benötigt.
- − [mediMACH](https://idooh.medimach-online.de/) bietet gute Beispiele für Belegungseinheiten: Jede Einheit von Mediaspace, die ich dort mit einem Preis für Planungszwecke aufrufen kann, ist eine Belegungseinheit.

## **Wie sind Belegungseinheiten definiert?**

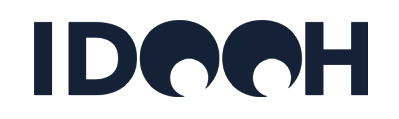

#### − **Belegungseinheiten = buchbare Mengen von Inventar = Produkte:**

- − Eine Belegungseinheit ist definiert durch
	- Eine räumliche bzw. physische Selektion von Screens, z.B. einzelne Screens, einzelne Objekte mit Screens, ganze Netze, Subnetze, Bundesländer, Städte.
	- Eine zeitliche Selektion von Ausspielzeiten ("Zeitschienen" = i.d.R. 1-Stunden-Intervalle), z.B. eine Zeitschiene, mehrere Zeitschienen, an einem oder mehreren Tagen, ganze Woche.
	- Eine Menge von Playouts auf den ausgewählten Screens in den ausgewählten Zeiten, z.B. einzelne Playouts (im Programmatic Advertising), 6 Einblendungen pro Stunde, 12 Einblendungen pro Stunde, etc.)
	- Eine Spotlänge (unterschiedliche Spotlängen haben i.d.R. unterschiedliche Preise)
- − Kleinste Belegungseinheit ist ein einzelner Playout; durch Kumulation von Playouts entstehen größere Belegungseinheiten (einzelne Stunden, einzelne Tage, ganze Objekte, ganze Netze oder Subnetze, ganze Woche).
- − Die Kontakte (WMK) pro Belegungseinheit ergeben sich durch Kumulation aller Multiplier (=Kontakte pro Playout; Definition Multiplier siehe [weiter](#page-59-0) unten) in dieser Belegungseinheit.
- − Der Preis einer Belegungseinheit ergibt sich aus den WMK der Belegungseinheit multipliziert mit dem TKP der Belegungseinheit (siehe [weiter](#page-59-0) unten).

### **Stammdatenbank und Datenpflege**

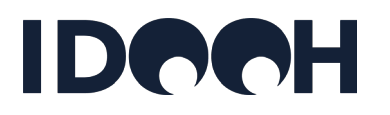

- Die Stammdaten und Belegungseinheiten (Produkte und Preise) können ggfs. **zukünftig** in der Stammdatenbank des IDOOH gepflegt und von dort in die Mediaplanungstools exportiert werden können.
- Die Pflege der Daten könnte dann über einfache Oberflächen bzw. Filterkriterien erfolgen, aus denen systemseitig die o.g. Granularität der Daten erzeugt wird (siehe [weiter unten\)](#page-48-0). D.h. die Stammdatenbank benötigt eine Nutzeroberfläche für die Publisher, in welcher die Produkte über einfache Filterkriterien angelegt und verwaltet werden können.
- **Aktuell** (und zukünftig alternativ) können fertige BE Tabellen in die Stammdatenbank geladen werden; dies soll zukünftig auch über eine API erfolgen können.
- Alle BE Strukturen, die (zukünftig) nicht über die vorgegebenen Filter erzeugt werden können, MÜSSEN über BE Tabellen in die Stammdatenbank geladen werden.

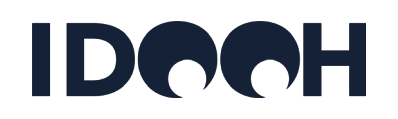

### − **BIDs:**

- Jedes Produkt (d.h. jede Belegungseinheit), die im Planungstool (mediMACH: <https://idooh.medimach-online.de/> ) mit einem Preis auffindbar sein soll, benötigt einen Eintrag in der Belegungseinheitenliste und damit eine eindeutige ID.
- Diese **bid** (Belegungseinheiten ID) wird vom IDOOH über alle Publisher und Belegungseinheiten hinweg einheitlich – beginnend mit **40000000** (achtstellig) und dann fortlaufend – vergeben.
- Die inhaltliche Definition einer bid erfolgt über die Filtergruppen:
	- $\triangleright$  Time selection
		- − weekday\_id
		- − daypart\_id
	- $\triangleright$  Spot length and playout frequency
		- − spot\_length
		- − playouts\_per\_hour

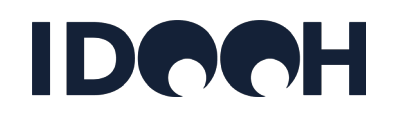

#### − **BIDs:**

- Die inhaltliche Definition einer bid erfolgt über die Filtergruppen (Fortsetzung):
	- $\triangleright$  Screen selection
		- − geo\_id
		- − venue\_id
		- − city\_size (Ortgrößenklasse)
		- − venue\_id
		- − object\_id
		- − object\_screen\_selection
		- − screen\_type\_key
		- − animation\_enabled
		- − aspect\_ratio

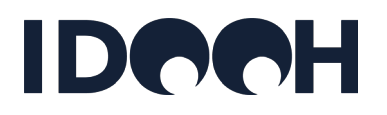

- <span id="page-48-0"></span>Bei Anlage der BE in der Stammdatenbank wird die Gesamtkomplexität (d.h. alle resultierenden Belegungseinheiten mit BID) durch das System nach Auswahl der folgenden Filter generiert:
	- Filter "Wochentage" (über **weekday\_id**)
	- **►** Filter "Zeitschienen" (über **daypart\_id**)
	- Filter "Spotlängen & Looplängen" (über **spot\_length** und **playouts\_per\_hour**)
	- Filter "Geo-Selektion" (über **geo\_id**)
	- Filter "Umfeld / VenueTaxonomy" (über **venue\_id**)
- − Filter "**Wochentage**" ("weekday\_id", siehe auch Tabelle "day of week" in der Standards-Tabelle):
	- Ganze Woche (Mo-So)
	- Ganze Woche (Mo-Sa)
	- Ganze Woche (Mo-Fr)
	- **Einzelne Tage**
	- Durchschnittlicher Werktag

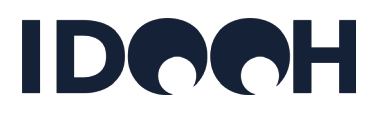

- − Filter "Zeitschienen" ("daypart\_id", siehe auch Tabelle "daypart" in der Standards-Tabelle):
	- Ganzer Tag (während Öffnungszeiten)
	- 1 Stunde (während Öffnungszeiten)
	- 2 Stunden (während Öffnungszeiten)
	- 3 Stunden (während Öffnungszeiten)
	- <u>■</u>
- − Filter " **Spotlängen & Looplängen**" ("spot\_length" und ("playouts\_per\_hour" , siehe Tabelle "booking units" in der Standards-Tabelle):
	- Basisvariante: (Manuelle Eingabe Spotlänge & Looplänge)
	- 1. zusätzliche Spotlänge & Looplänge: (Manuelle Eingabe Spotlänge & Looplänge)
	- 2. zusätzliche Spotlänge & Looplänge: (Manuelle Eingabe Spotlänge & Looplänge)
	- <u>■ …</u>

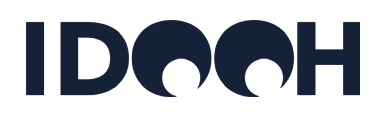

- − Filter "**Geo-Selektion**" (Mehrfachauswahl möglich):
	- **Auswahl "Bundesland**": System erzeugt Belegungseinheiten auf Bundeslandebene
	- **Auswahl "Stadt**": System erzeugt Belegungseinheiten auf Stadtebene
	- **Auswahl "Objekt**": System erzeugt Belegungseinheiten auf Objektebene
- − Dazu können vom AGS (siehe Tabelle "AGS") einer achtstelligen Ziffernfolge unterschiedlich lange Ziffernfolgen im Feld "geo\_id" angegeben werden:
	- → Werden zu einer bid nur die ersten beiden Ziffern einer AGS im Feld "geo\_id" angegeben, so werden in dieser bid alle Screens in einem **Bundesland** zusammengefasst (z.B. "01" Für Schleswig Holtstein, "02" für Hamburg, "03" für Niedersachsen etc.)
	- Werden die **ersten drei Ziffern** einer AGS angegeben, so werden in dieser bid alle Screens in einem **Regierungsbezirk** zusammengefasst
	- Werden die **ersten fünf Ziffern** einer AGS angegeben, so werden in dieser bid alle Screens in einem **Kreis** zusammengefasst
	- Werden die **alle acht Ziffern** einer AGS angegeben, so werden in dieser bid alle Screens in einer **Gemeinde** zusammengefasst

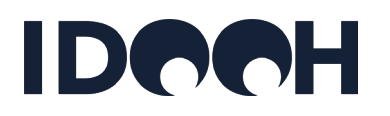

- − Filter "**Umfeld / Venue Taxonomy**" (Mehrfachauswahl möglich):
	- Beliebig viele (soweit vorhanden) VT IDs unterhalb der dem Gesamtnetz zugewiesenen VT ID auswählbar: System erzeugt Belegungseinheiten für jede ausgewählte VT ID
- − Filter "**object\_id**":
	- Dient der Erzeugung vo BID für die Einzelstandortvermarktung
	- Enthält einzelne object\_id
	- Jedes Objekt, das als vermarktbare Einheit im Mediaplanungstool ausgewiesen werden soll, benötigt eine eigene BID
- − Filter "**object\_screen\_selection**":
	- Dient der Zusammenstellung von beliebigen Screen-/Objekt-Kombinationen
	- Verweist auf einen Matching Table (Format siehe Tabellenblatt "matching table" in beigefügten Standards (Excel-Tabelle)), der vom Anbieter zusammen mit der BE Liste eingereicht wird; das IDOOH weist dem Matching Table eine Unique ID zu; der Matching Table darf beliebig viele BID enthalten; es können nur Screens oder nur Objekte oder Screens und Objekte in einer BID kombiniert werden.

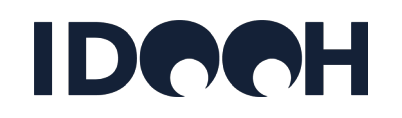

### − **Screen Selection Filter:**

- Wenn keiner der o.g. Screen Selection Filter genutzt wird, werden der BE alle Screens des durch net\_id spezifizierten Netzes zugewiesen.
- Es ist möglich, mehrere der Screen Selection Filter zu nutzen; in diesem Fall werden die Filtereinstellungen über ein logisches UND verknüpft.
- Die hierarchische Struktur von BIDs und Parent BIDs ist i.d.R. durch die Hierarchien der geo\_id (AGS) und/oder der venue\_id vorgegeben.
- Für BIDs, die nicht in eine der o.g. Hierarchien passen, und Kombis können Matching Tables (bid zu screen\_id) festgelegt werden; in diesen Fällen ist das Feld "screen\_selection" = TRUE.
- Der Matching Table ordnet Objekte und/oder Screens einer BE zu. Dazu enthält der Matching Table drei Spalten: bid, object\_id, screen\_id.
- BIDs für Einzelstandorte (=einzelne Objekte) können durch Nutzung des Filters "object\_id" erzeugt werden.
- Die Auswahl von Screens für eine BID kann über sämtliche Screeneigenschaften erfolgen (z.B. über die Filter "screen\_type\_key", "aspect\_ratio", "animation\_enabled")
- Alle Filter können kommaseparierte Listen enthalten.

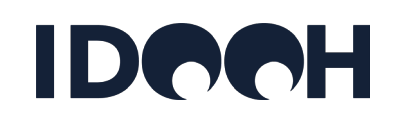

### − **Pricing:**

- Preise können einer BID zugewiesen werden über:
	- ▶ Die Felder "price…": Hier werden Fixpreise für die BID eingegeben
	- ▶ Die Felder "CPM...": Hier wird der CPM für die BID eingegeben; dieser wird im Mediaplanungstool (mediMACH) mit den jeweils aktuellen Bruttowerbemittelkontakten zum Preis der BID verrechnet.
	- $\triangleright$  Einen Verweis auf eine Preistabelle ("TKP-Matrix"):
		- − Die Preistabelle enthält einen CPM für jede der 168 Stunden jeweils für Q1-3 und Q4.
		- − Leer-/Nullwerte sind nur zugelassen für Wochenstunden außerhalb der Betriebszeiten.
		- − Jede Ausspielfrequenz und jede Spotlänge erhält eine eigene Preistabelle (da jede Ausspielfrequenz und jede Spotlänge eigene BID erhält)
		- − Der Preistabelle wird vom IDOOH eine Global Unique ID (pricing\_table\_id, beginnend bei **50000000**) zugewiesen.
- Es darf nur eine der o.g. Feldgruppen genutzt werden.
- Eine der o.g. Feldgruppen MUSS genutzt werden.

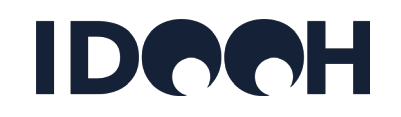

#### − **Parent BIDs:**

- Parent BIDs ermöglichen eine hierachische Strukturierung von bids z.B. für eine bessere Benutzerführung, wenn Ebenen nacheinander "aufgeklappt" werden können.
- Die venue\_id und net\_id einer Parent\_BID ist i.d.R. durch die in ihr zusammengefassten BIDs gegeben. Bei netzübergreifenden BIDs ist die net\_id = 0. Bei Kombis wird die venue\_id manuell vergeben.
- Parent BIDs können auch Vermarktungskombis enthalten z.B. die "Digitale Stadtdominanz" von Ströer oder das "mcR&D Gesamtnetz" (Fahrgast-TV Berlin, München, Dresden, Leipzig).

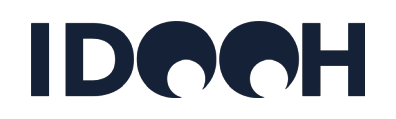

### − **Allgemein:**

- Der bid\_status ermöglicht es, nicht mehr genutzte BIDs zu retired (oder temporär zu inaktivieren oder zukünftig genutzte BIDS anzulegen ("pending").
- BIDs können z.B. mit neuen Preisen (price oder cpm) oder Bezeichnungen (bname) aktualisiert werden, dürfen aber inhaltlich (Filtersetzung) nicht verändert werden. Soll eine BID inhaltlich verändert werden – d.h. andere Filtereinstellungen verwendet werden - , muss die bisherige BID retired und eine neue BID angelegt werden.
- Neben der BID werden auch die Systematiken der Mafo-Institute und des Publishers in der Stammdatenbank mitgeführt.
- Bid\_valid\_since und bid\_valid\_till sollen genutzt werden z.B. für temporäre Angebote wie "Oktoberfest-Special" oder "Black Friday Week Special":
	- Darin können z.B. auch mehrere Netze für ein Spezialangebot gebündelt werden.
	- ▶ Soll die gleiche Bündelung mehrmals im Jahr angeboten werden, sind mehrere BIDs (mit jeweils individuellen bid\_valid\_since und bid\_valid\_till Werten anzulegen.

### **Darstellung im Planungstool**

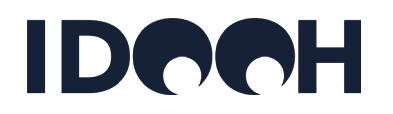

- − Das Planungstool soll eine Auswahl von BIDs zunächst nach **geographischer Hierarchie** ermöglichen (auf Basis der geo\_id der BIDs).
- − Danach soll das Planungstool eine Auswahl nach Touchpoint-Hierarchie (**Venue Taxonomy**) ermöglichen (auf Basis der venue\_id der BIDs).
- − Danach soll die Selektion von Wochentagen, Zeitschienen, Spot- und Looplänge erfolgen.
- − Die geographische Auswahl soll durch ein **Ortgrößenklassen-Filter** eingeschränkt werden können. Dazu muss im Planungstool eine Tabelle mit den Ortgrößenklassen (gem. AGS Tabelle) hinterlegt werden.
- − Kombis sollen im Planungstool neben Touchpoints dargestellt werden.

### **Belegungseinheitenliste**

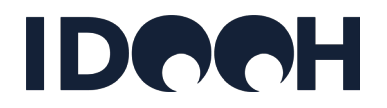

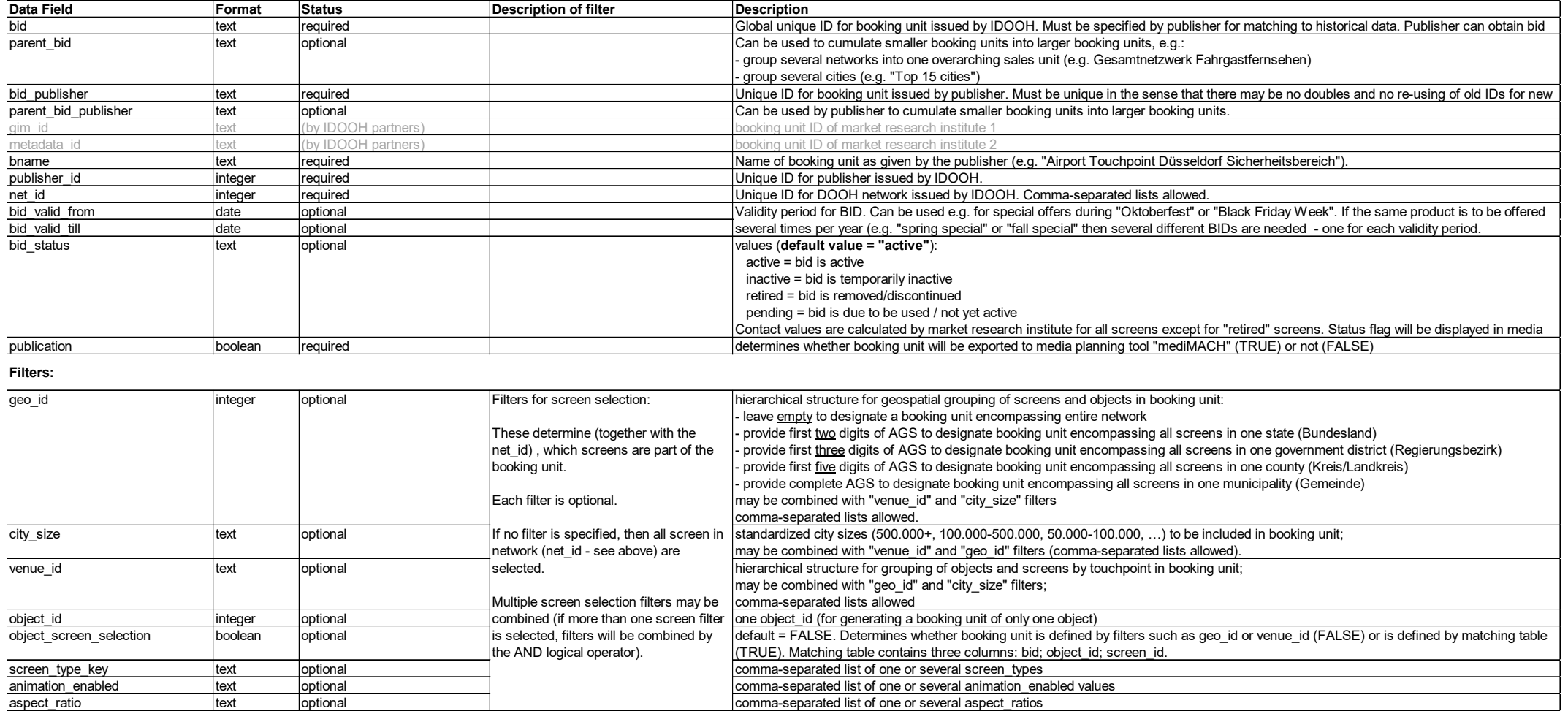

#### **Belegungseinheitenliste (Fortsetzung)** L

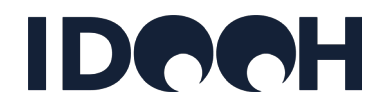

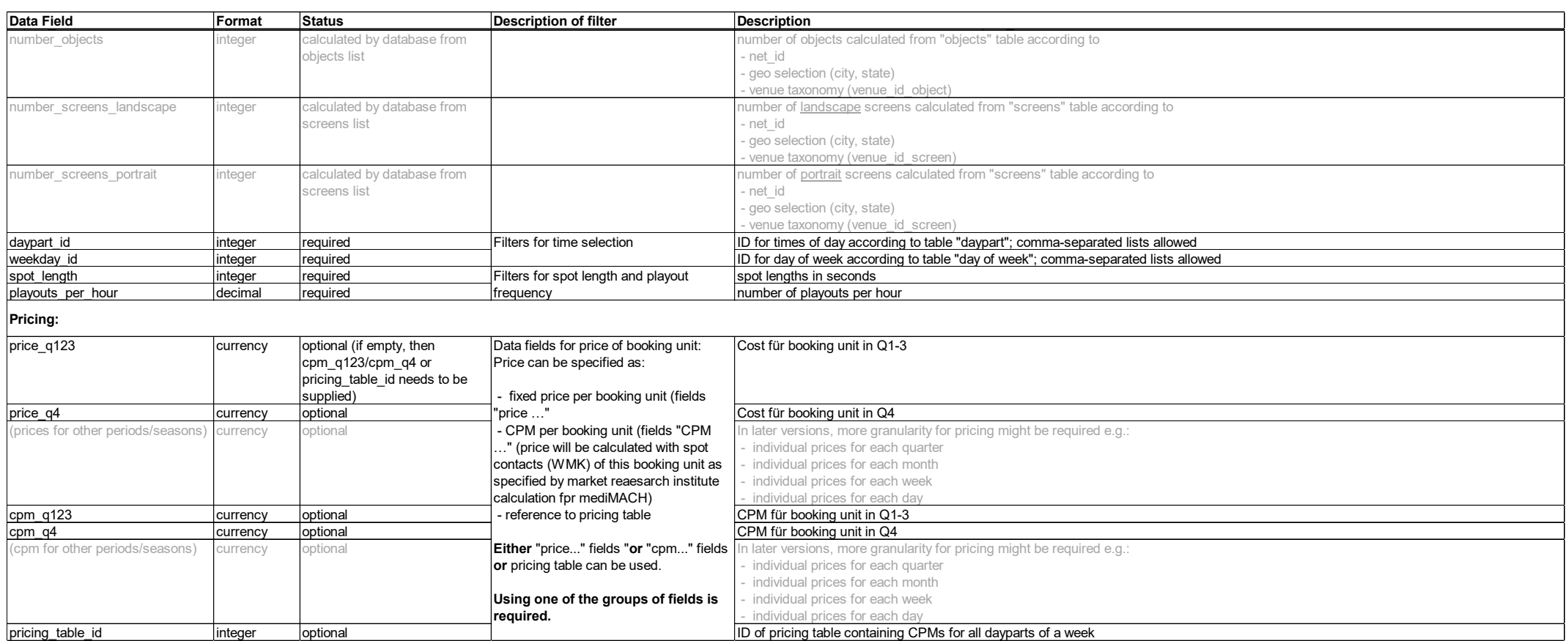

### <span id="page-59-0"></span>**Werbemittelkontakte (WMK) Multiplier**

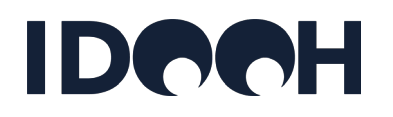

- − **Werbemittelkontakte & Multiplier** (= Kontakt-Multiplier für programmatischen Playout):
	- Der Multiplier ist die Menge der pro Playout erzielten Werbemittelkontakte (**WMK**) je Screen.
	- Die Summe aller Multiplier über alle Playouts (bei einer festen Einblendungsfrequenz = **EBL**) über alle Screens eines DOOH Netzes über eine Woche entspricht dem WMK Wert für eine Wochenbuchung im Gesamtnetz bei dieser Einblendungsfrequenz (Gesamtnetzwert).
	- Der Multiplier ist die kleinste WMK-Einheit; der Multiplier ist spezifisch für den Screen und die Zeitschiene, innerhalb derer der Playout stattfindet; es gibt daher 168 (24x7) Multiplier pro Screen pro Woche.
	- Aus dem Multiplier lassen sich die WMK Werte für größere Belegungseinheiten (einzelne Stunden, einzelne Tage, ganze Objekte, ganze Netze oder Subnetze, ganze Woche) durch Kumulation berechnen.
	- Multiplier werden für die Gesamtmenge aller WMK (Total Audience) und für die WMK je Zielgruppe ausgewiesen; jede Zielgruppe (M, F, 14-29, 30-39, etc) hat wiederum 168 Multiplier pro Screen pro Woche.

### **Preismodelle**

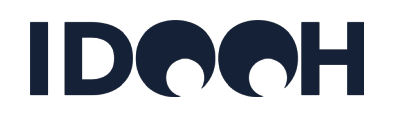

- − Das Standard-Preismodell für DOOH ist **TKP-basiert**:
	- Es gibt einen TKP pro Belegungseinheit.
	- Der Preis einer Belegungseinheit errechnet sich aus den WMK der Belegungseinheit multipliziert mit dem TKP der Belegungseinheit
	- Das Standard-Preismodell für DOOH ist **linear**, d.h. der TKP steigt linear mit der Spotlänge an (siehe nächste Seite)
- − Weitere im Markt existierende Preismodelle sollen zukünftig von der Stammdatenkommission untersucht werden; dabei soll festgelegt werden, welche weiteren Preismodelle in das Stammdatenmodell aufgenommen werden.
- − Weitere (zukünftig) in den Stammdaten abzubildende Preiskomponenten sind Selektionsaufschläge, Standard-Rabatte, Q4-Aufschläge und Targetingaufschläge.
- − Nicht in den Stammdaten abgebildet werden sollen Konditionen, Mindestbuchungsvolumina etc.
- − Preise sollen zunächst als TKP (oder Festpreise) für Q1-3 und Q4 angegeben werden; später können Preise für andere Perioden bis hin zu Tagespreisen (Kalendarium) angegeben werden.
- − Preise sollen derzeit (noch) nur für größere Einheiten angegeben werden. D.h. es ist (noch) nicht vorgesehen, Preise für z.B. Events wie "Hafengeburtstag" oder "Oktoberfest" auszuweisen

### **Preismodelle**

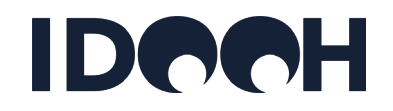

#### **Lineares Preismodell**

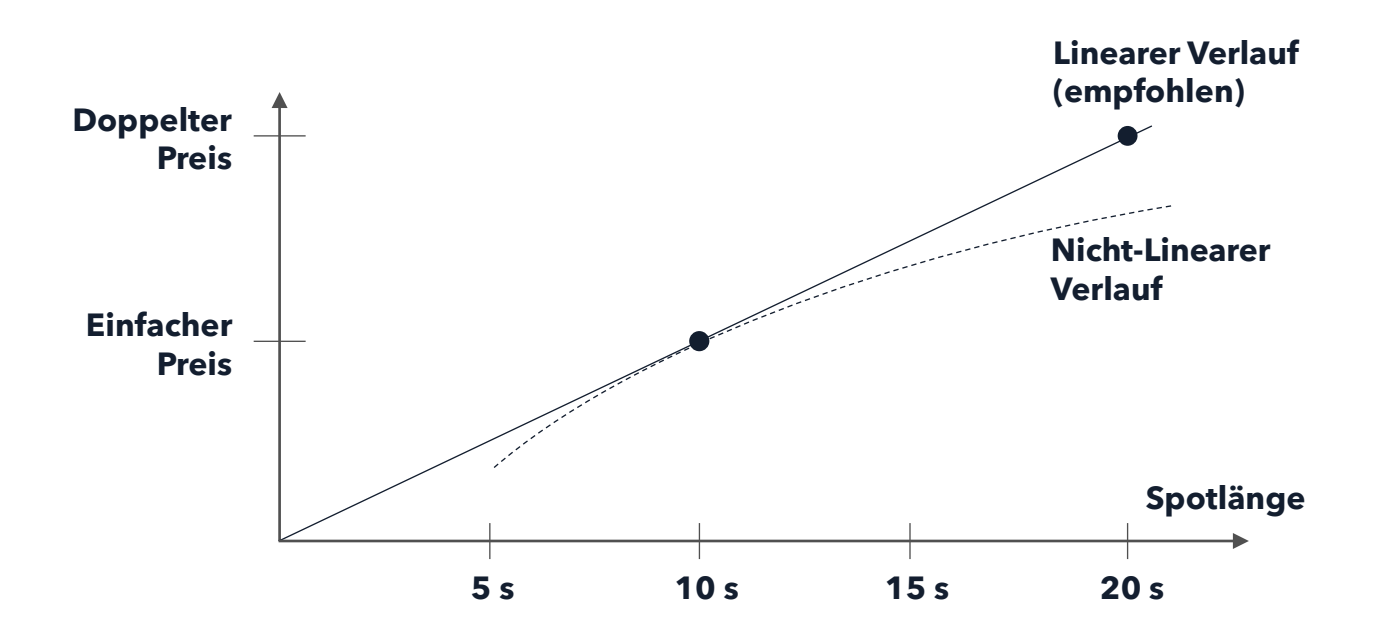

#### **Linearer Verlauf erfordert nur einen Preis bzw. TKP (als Sekundenpreis)**

Sekundenpreis = Preis für 10-Sekunden-Spot wird aus TKP und WMK (siehe vorherige Seite) berechnet und dann durch 10 geteilt. Für einen 20-Sekunden-Spot wird dieser 1-Sekunden-Preis mit 20 multipliziert.

#### **Nicht-Linearer Verlauf erfordert viele Preise (TKP) je Spotlänge**

Sollte in Form von Rabatten (Auf- oder Abschläge auf Basis-TKP) angegeben werden; diese entsprechen rechnerisch jedoch individuellen TKP je Spotlänge.

### **Preismodelle (Fortsetzung)**

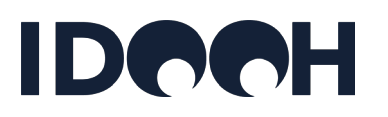

- − Für lineare Preissysteme soll (zukünftig) die Möglichkeit vorgesehen werden, ein "Linear"-Flag zu setzen, damit das Planungstool die Preise für andere Spotlängen und EBL aus den Basiswerten automatisch erzeugen kann; dafür wird dann auch die Angabe von Min. und Max. Spotlängen (bei Netzen mit linearen Preissystemen) erforderlich sein.
- − Es sollte für jede Belegungseinheit die Standard-Spotlänge und Standard-EBL (Basiswerte) angegeben werden.
- − Für die Preise sollen zukünftig (prozentuale) **Aufschläge** festgelegt werden können. Dies können sein:
	- Allgemeine (jährliche) Preiserhöhungen: Alle TKP/Preise werden um z.B. 2% erhöht.
	- Q4-Aufschlag: Alle TKP/Preise in Q4 werden z.B. um 5% erhöht.
	- Selektionsaufschläge für Städte:
		- Goldbach schlägt z.B. 15% (Zahlen fiktiv) für 10 ausgewählte Städte auf.
		- Ströer hat potenziell für jede Zeitschienen in jeder Stadt einen anderen Aufschlag

# **Außenvorgaben & Zonierung**

[Zurück zum Inhaltsverzeichnis](#page-5-0)

### **Wofür werden Außenvorgaben benötigt?**

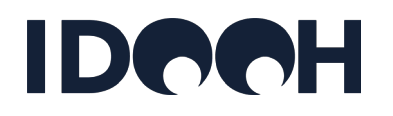

- − Außenvorgaben werden für die Leistungswerterfassung (Kontakte & Zielgruppen) mit Hilfe der [Public & Private Screens Studie des IDOOH](https://idooh.media/marktforschung/) benötigt.
- − Die Methode und die dafür benötigten Stammdaten sind im [Whitepaper zur Public & Private](https://idooh.media/download/Public_Private_Screens_Whitepaper.pdf)  [Screens Studie des IDOOH](https://idooh.media/download/Public_Private_Screens_Whitepaper.pdf) beschrieben; ebenso in der [Kurzbeschreibung zur Methode](https://www.idooh.media/download/Public_Private_Screens_%C3%9Cbersicht_Methode.pdf).
- − Zum Abgleich und zur Kalibrierung der Mobilitätsmessungen in Stufe 1 und 3 werden sog. Außenvorgaben benötigt; dies sind von den Standorteigentümern durchgeführte Messungen der Kunden- oder Besucherfrequenzen für die einzelnen Einrichtungen mit DOOH Werbeträgern:
	- In Mobilitätstouchpoints sind dies i.d.R. die Passagierzählungen z.B. der Flughäfen, der Deutschen Bahn oder der Verkehrsbetriebe.
	- In Shopping Malls sind dies i.d.R. die Footfall Messungen der Betreiber.
	- In Retail Outlets sind dies i.d.R. die Anzahl Kassenbons.
	- In Fitness Studios können dies die Check-In Zählungen sein.
	- In Einrichtungen, in denen keine entsprechenden Zählungen der Betreiber oder Eigentümer zur Verfügung stehen, können ggfs. Sensoren zur Besucherzählung eingesetzt werden.

### **Wofür werden Außenvorgaben benötigt?**

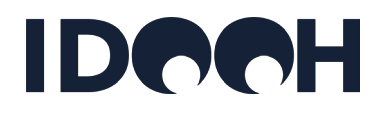

- − Die Außenvorgaben sollten im Idealfall möglichst detailliert zur Verfügung gestellt werden:
	- Statt eines Jahresdurchschnittswertes pro Standort besser Monatswerte
	- Statt jährlicher Aktualisierung besser monatliche oder quartalsweise Aktualisierungen
	- Statt eines (monatlichen) Gesamtwertes pro Standort besser eine Aufteilung in Wochentage und Zeitschienen
- − Die dem IDOOH zur Verfügung gestellten Außenvorgaben werden vom IDOOH streng vertraulich behandelt, nicht veröffentlicht und ausschließlich für die Verrechnung von Kontaktmengen und Zielgruppendaten verwendet (welche vor der Veröffentlichung wiederum vom Anbieter freigegeben werden müssen) verwendet. Entsprechende Vertraulichkeitsvereinbarungen können mit dem IDOOH und den angeschlossenen Mafo-Instituten abgeschlossen werden.

## **Regeln für Außenvorgaben**

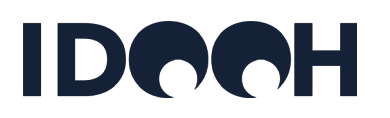

Von der Methodenkommission des IDOOH wurden folgende Regeln für die Qualitätssicherung der Außenvorgaben aufgestellt:

- 1. Die Außenvorgaben sollten objektscharf, d.h. pro einzelnem Objekt, zur Verfügung gestellt werden. Wenn dies nicht möglich ist, sollten Außenvorgaben nach Kategorien (z.B. große, kleine, mittlere Supermärkte) angegeben werden. Auf jeden Fall ist anzugeben, ob es sich um Außenvorgaben auf Objekt- oder Kategorienebene handelt.
- 2. Außenvorgaben auf Kategorienebene sollen mit Hilfe weiterer Hilfsgrößen variabilisiert d.h. auf die Objektebene detailliert - werden. Dies kann bei Arztpraxen z.B. die durchschnittliche Patientenzahl pro Tag nach Fachrichtung (Kategorienebene) sein, die mit der Quadratmeterzahl der jeweiligen Praxis um den Durchschnittswert herum auf das jeweilige Objekt angepasst wird.
- 3. Die Außenvorgaben müssen vom Eigentümer der Objekte zur Verfügung gestellt werden; die Erhebungsmethode bzw. Quelle muss angegeben werden. Ggfs. müssen die Eigentümer dies schriftlich bestätigen.
- 4. Die Außenvorgaben müssen definiert (beschrieben) sein, d.h. die zeitliche Granularität (Frequenzen pro Tag/pro Woche/pro Monat) und die Art der Außenvorgaben (z.B. für Universitäten: Anzahl Studierende der gesamten Uni, Anzahl Studierende einer Fachrichtung, Anzahl ausgegebene Essen an der gesamten Uni, Anzahl ausgegebene Essen je Mensa,…) muss erkennbar sein.

## **Regeln für Außenvorgaben**

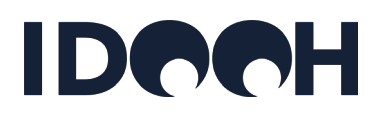

- 5. Wenn die Außenvorgaben keine Personenfrequenzen enthalten, können auch Hilfsgrößen oder Surrogate wie z.B. Sanifair-Drehkreuzzahlen, Kassenbonzahlen oder Anzahl von Mietern (in Bürogebäuden) zum Einsatz kommen.
- 6. Die Umrechnungsfaktoren von Hilfsgrößen in Personen müssen ebenfalls vom Eigentümer der Objekte zur Verfügung gestellt werden; die Daten- bzw. Studienbasis für die Umrechnung muss angegeben werden. Ggfs. müssen die Eigentümer dies schriftlich bestätigen. Die Prüfung und Festlegung der Umrechnungsfaktoren je Touchpoint erfolgt in der Methodenkommission.
- 7. Die Aktualität der Daten muss angegeben werden: Was ist der Erhebungszeitraum der zur Verfügung gestellten Außenvorgaben?
- 8. Daten aus den Jahren 2020 und 2021 werden nicht akzeptiert; Daten aus den Jahren davor können akzeptiert werden, wenn keine aktuelleren Daten vorliegen.
- 9. Wenn keine oder keine aktuellen Außenvorgaben zur Verfügung gestellt werden können oder die Methodenkommission Zweifel an der Qualität der Außenvorgaben hat, können die Außenvorgaben vom IDOOH und den Marktforschungsinstituten mit Überprüfung durch die Methodenkommission geschätzt werden. Schätzungen werden dabei eher konservativ durchgeführt, um die Glaubwürdigkeit der Gesamtmethode nicht durch Überschätzungen angreifbar zu machen; d.h. die Außenvorgaben werden in diesen Fällen tendenziell eher unterschätzt.

10.Dasselbe gilt für die zur Verfügung gestellten Umrechnungsfaktoren (von Hilfsgrößen in Personen).

## **Zonierung**

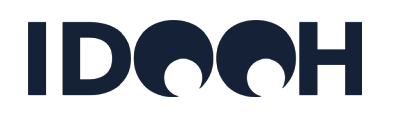

- − Alle Anbieter müssen die einzelnen Screens in der [Screenliste](#page-26-0) einer Zone im Objekt zuordnen. Die Zone innerhalb eines Objekts bestimmt in der Leistungswerterfassung über die Kontaktparameter eines Screens (Frequenzanteil innerhalb eines Objektes, Kontaktwahrscheinlichkeit, Anzahl Passagen, Dwell Times).
- − Für die meisten Touchpoints ist die Zone identisch mit der Venue ID des Screens (vergleiche Beschreibung der Venue [Taxonomy](https://idooh.media/standards/) des IDOOH). Diese wiederum ist für die meisten Touchpoints identisch mit dem von den Anbietern ausgewiesenen Subnetz (z.B. "Supermarkt - Eingang" oder "Supermarkt – Kasse").
- − In Standorten mit hoher Komplexität weichen die Zonen ggfs. von der Venue-ID bzw. der Subnetz-Zuordnung ab. Beispiele für solche Standorte sind:
	- Flughäfen
	- Bahnhöfe
	- Shopping Malls
	- Universitäten
	- Fitness Studios (wenn Werbeträger mehreren Zonen installiert sind)

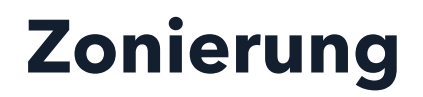

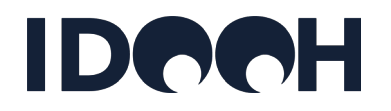

− Auf der folgenden Seite sind die Standards für Zonierungen für alle Standorttypen beschrieben.

## **Zonierung**

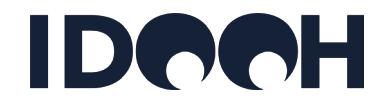

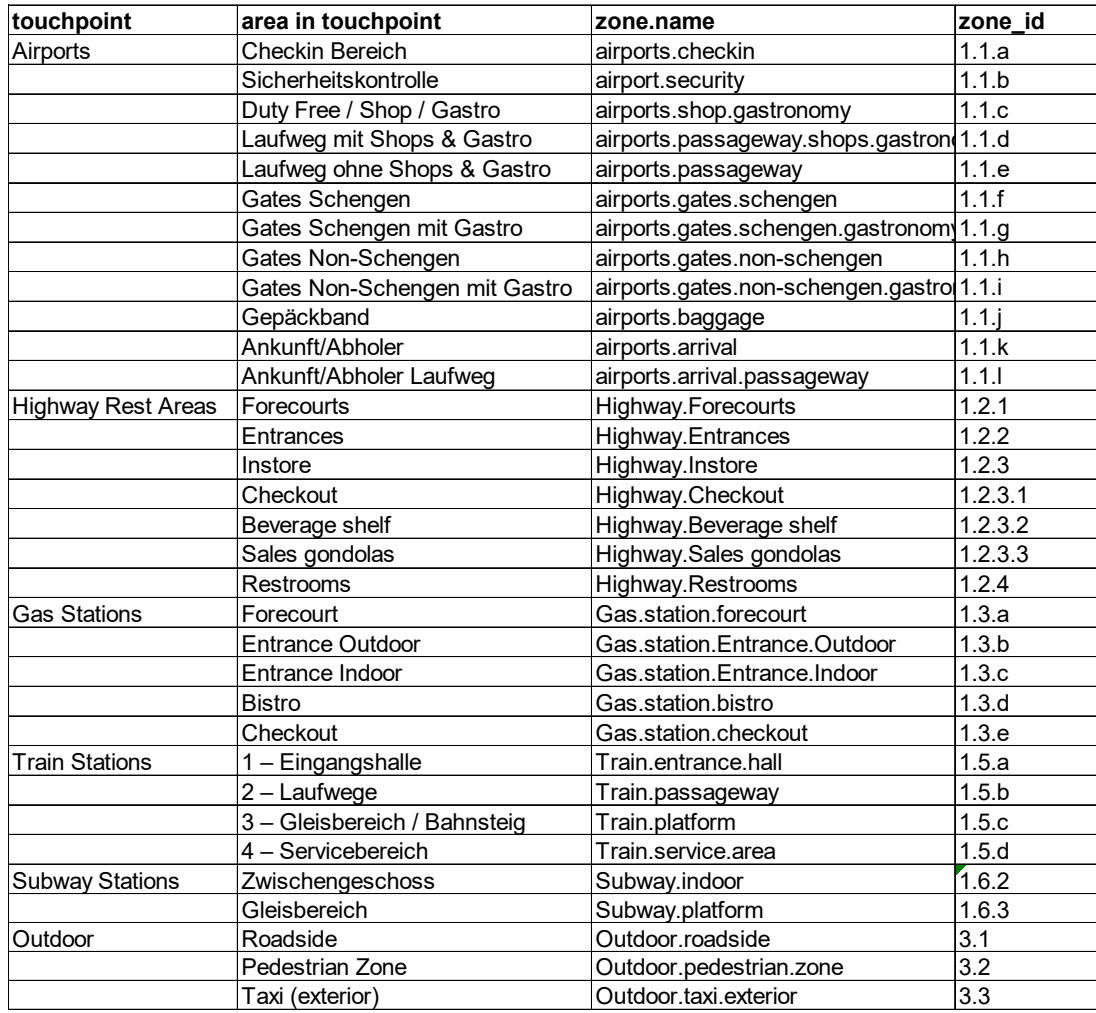

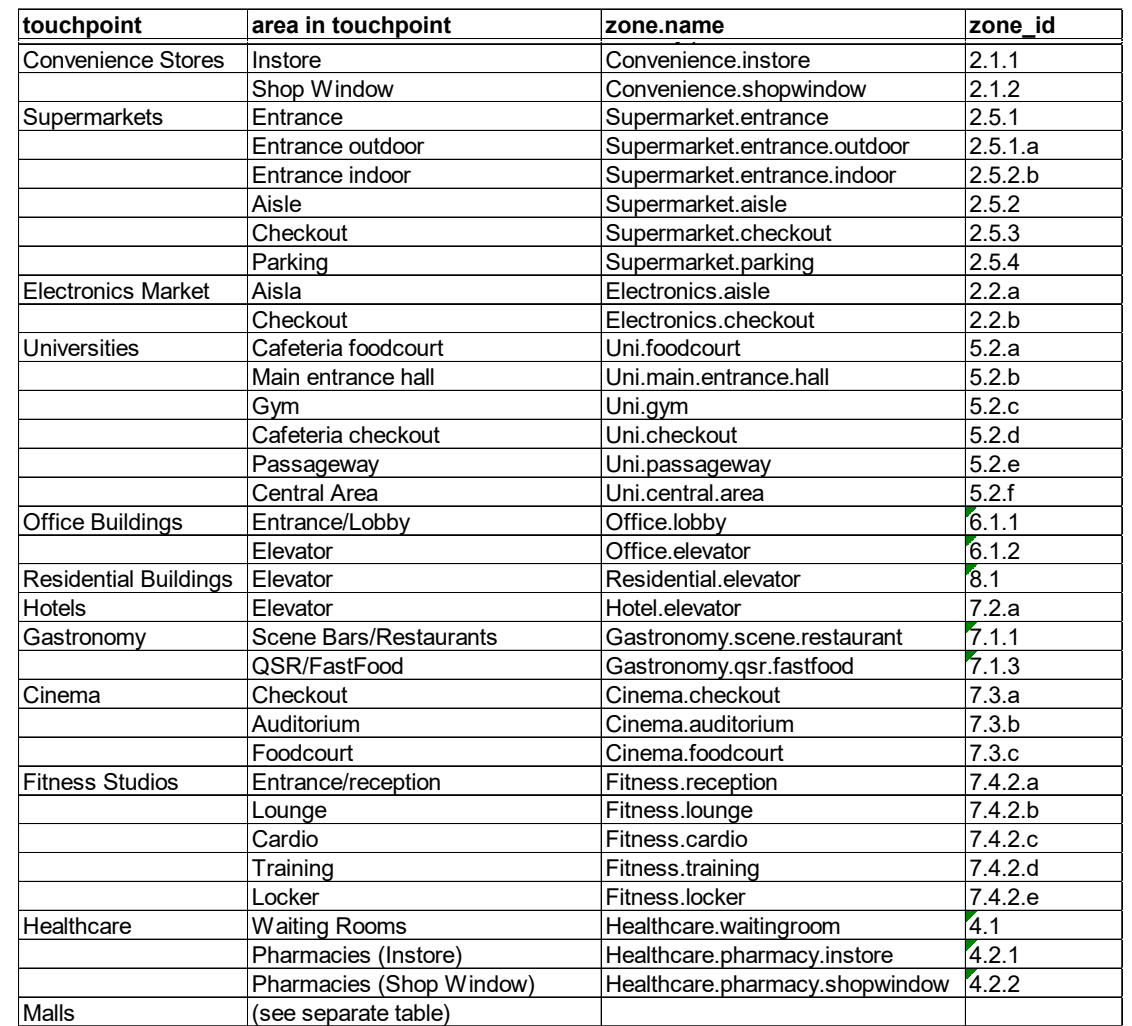

# **Zonierung**

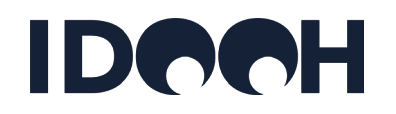

- − Auf den folgenden Seiten sind die Standards für Zonierungen von Standorten mit hoher Komplexität beschrieben.
- − In Bahnhöfen weicht die Zonierungssystematik von der Systematik für alle anderen Touchpoints ab:
	- Bahnhöfe werden nach einem Knoten- und Kantenmodell zoniert.
	- Die Kanten sind die Laufwege der Besucher (Frequenzströme) und tragen als Information die Frequenz der Besucher in diesem Bereich.
	- Die Knoten sind die Punkte des Aufeinandertreffens von Laufwegen.
	- Die Laufwege und Frequenzen werden im Rahmen einer Bahnhofs-Frequenzatlas erhoben.
### **Beschreibung Zonierung Malls**

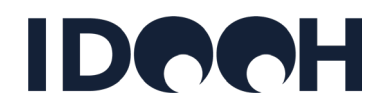

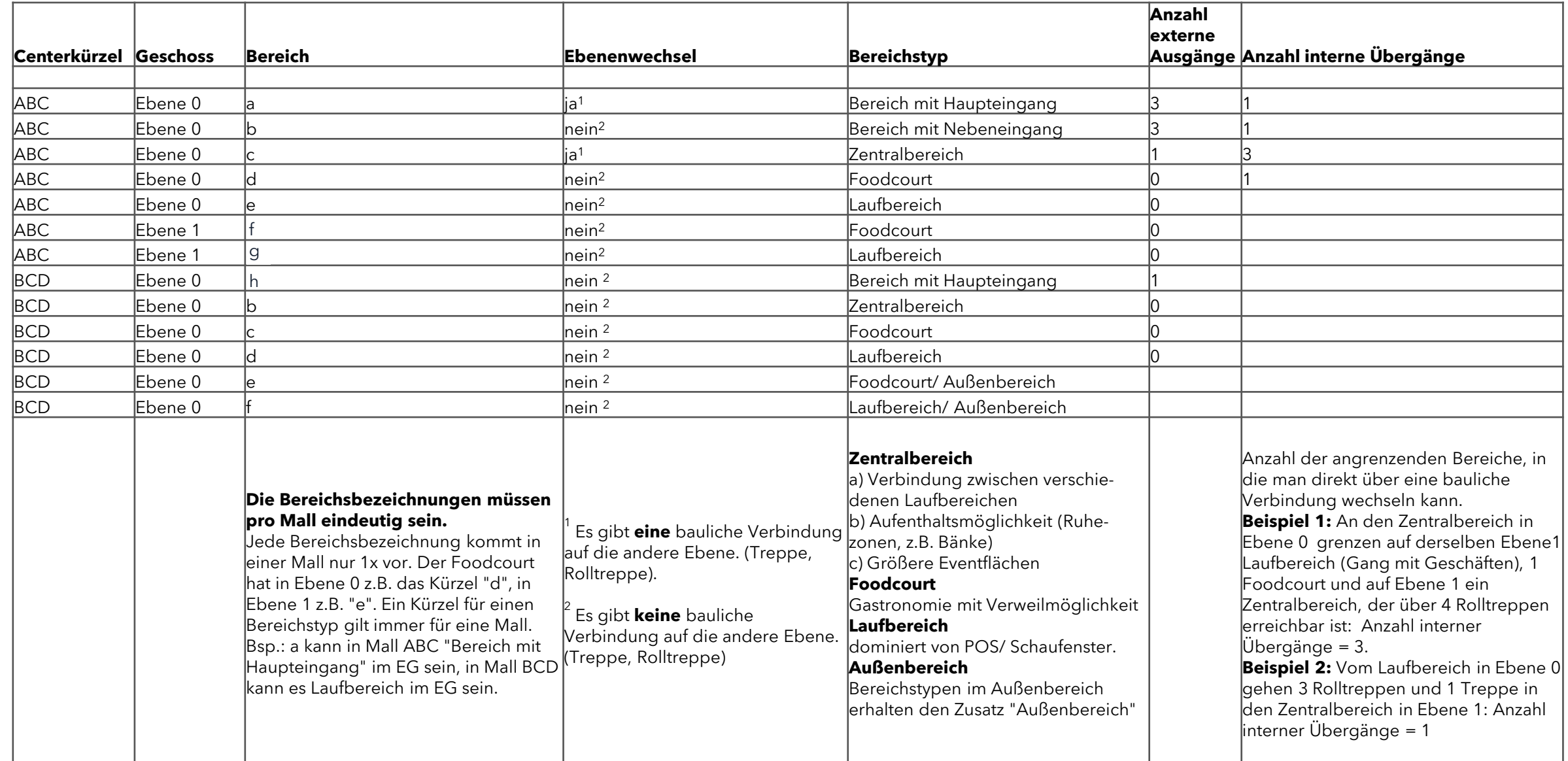

### **Beispiel für Zonierung: Shopping Malls (1/4)**

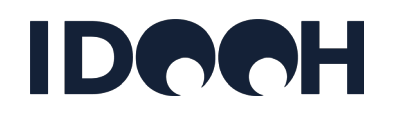

APA Aquis-Plaza Aachen

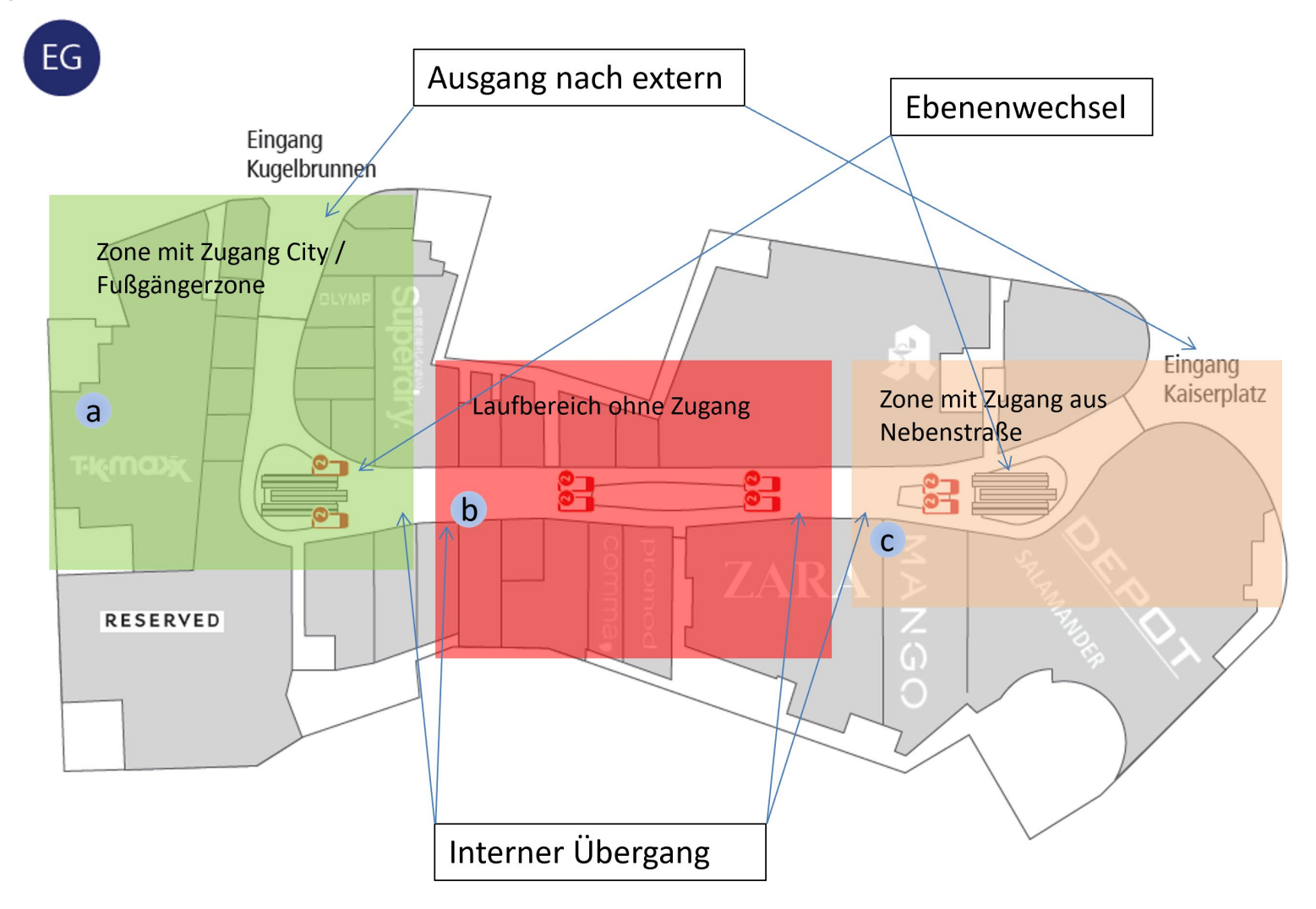

### **Beispiel für Zonierung: Shopping Malls (2/4)**

APA Aquis-Plaza Aachen

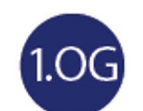

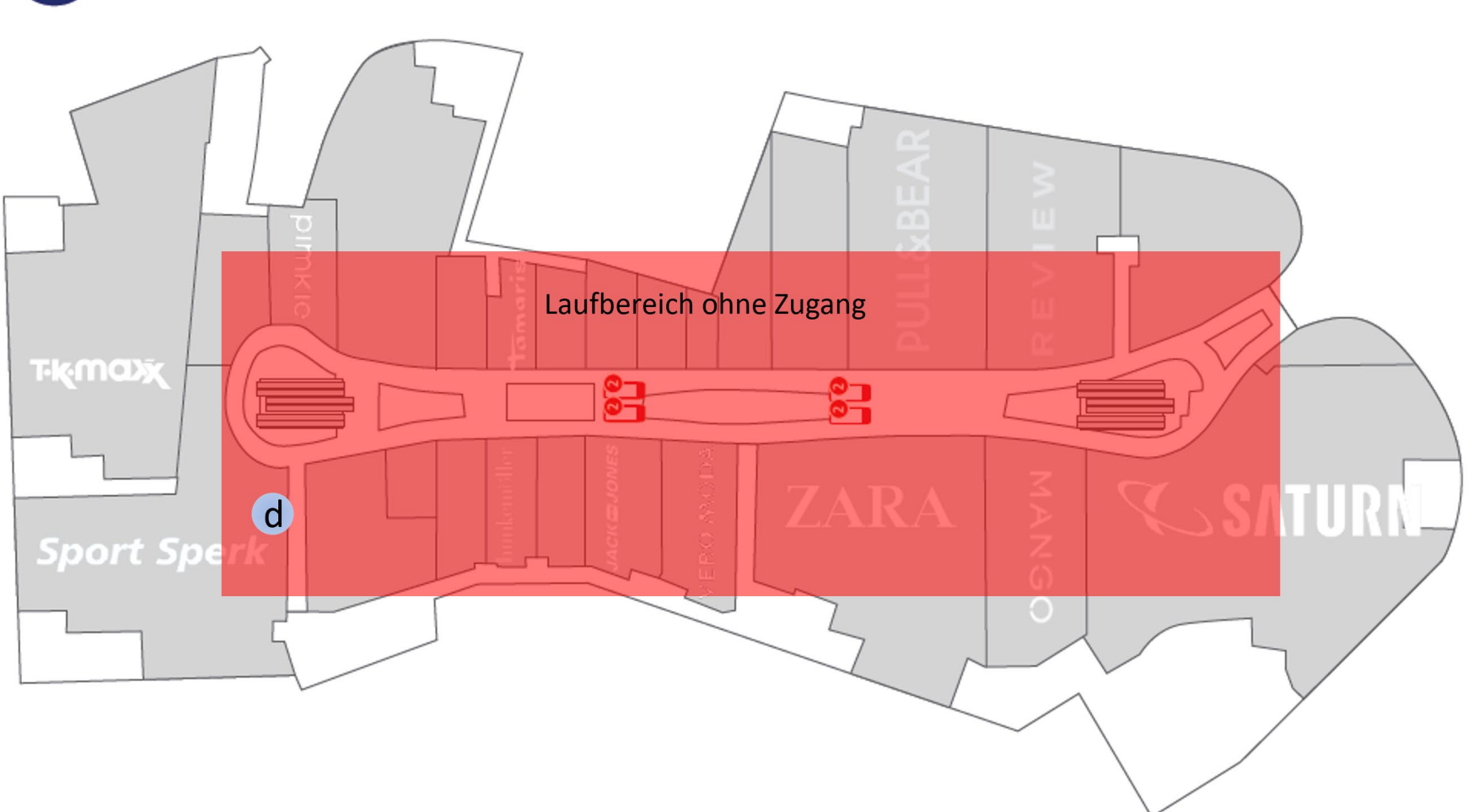

### **Beispiel für Zonierung: Shopping Malls (3/4)**

APA Aquis-Plaza Aachen

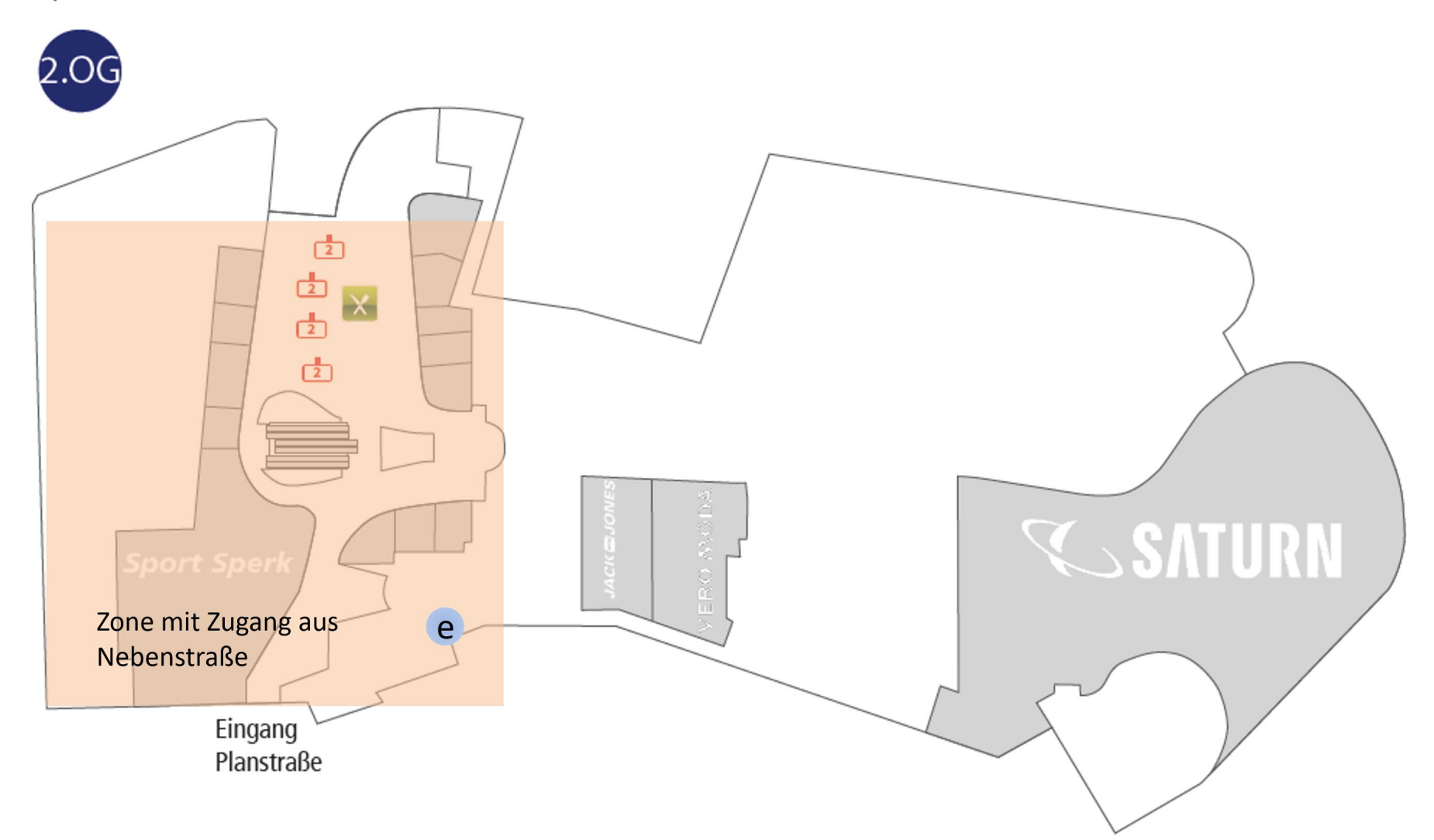

### **Zonierung Bahnhöfe: Knoten-/Kantenmodell**

#### **Zittau Bf Deutsche** Eisenbahn-Reklame GmbH Glens 50  $\begin{array}{c}\n\hline\n\text{Gek 2b} \\
\hline\n\end{array}$  $\frac{G\log 2a}{a}$ ,,,,,,,,,,,,,,,,,,,,,,,,,,,,,,,,,,,,, Clobs 1b Globa 1a Gless 4  $G\omega_0$  54 Field- $\mathbb{R}$  $0 +$ DOW:  $\begin{bmatrix} \mathbf{0} & \mathbf{0} & \mathbf{0} \\ \mathbf{0} & \mathbf{0} & \mathbf{0} \end{bmatrix}$  $rac{1}{6}$ <br> $rac{14}{6}$ Roise<br>Zonkum  $\circledR$ Empfa  $000$ zugang<br>zu den<br>Gleisen  $\blacksquare$ **Alexander**<br>Automa  $\Rightarrow$ <del>,,,,,,,,,,,,,,</del> **Statements Cohmasters chahan** 日田

#### Farbige Linien = Laufwege auf unterschiedlichen Ebenen

Ersteller: NL/VB

Datum: TT.MM.JJJJ

#### **Beschreibung Zonierung Universitäten**

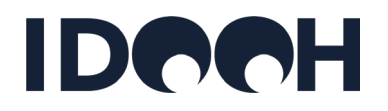

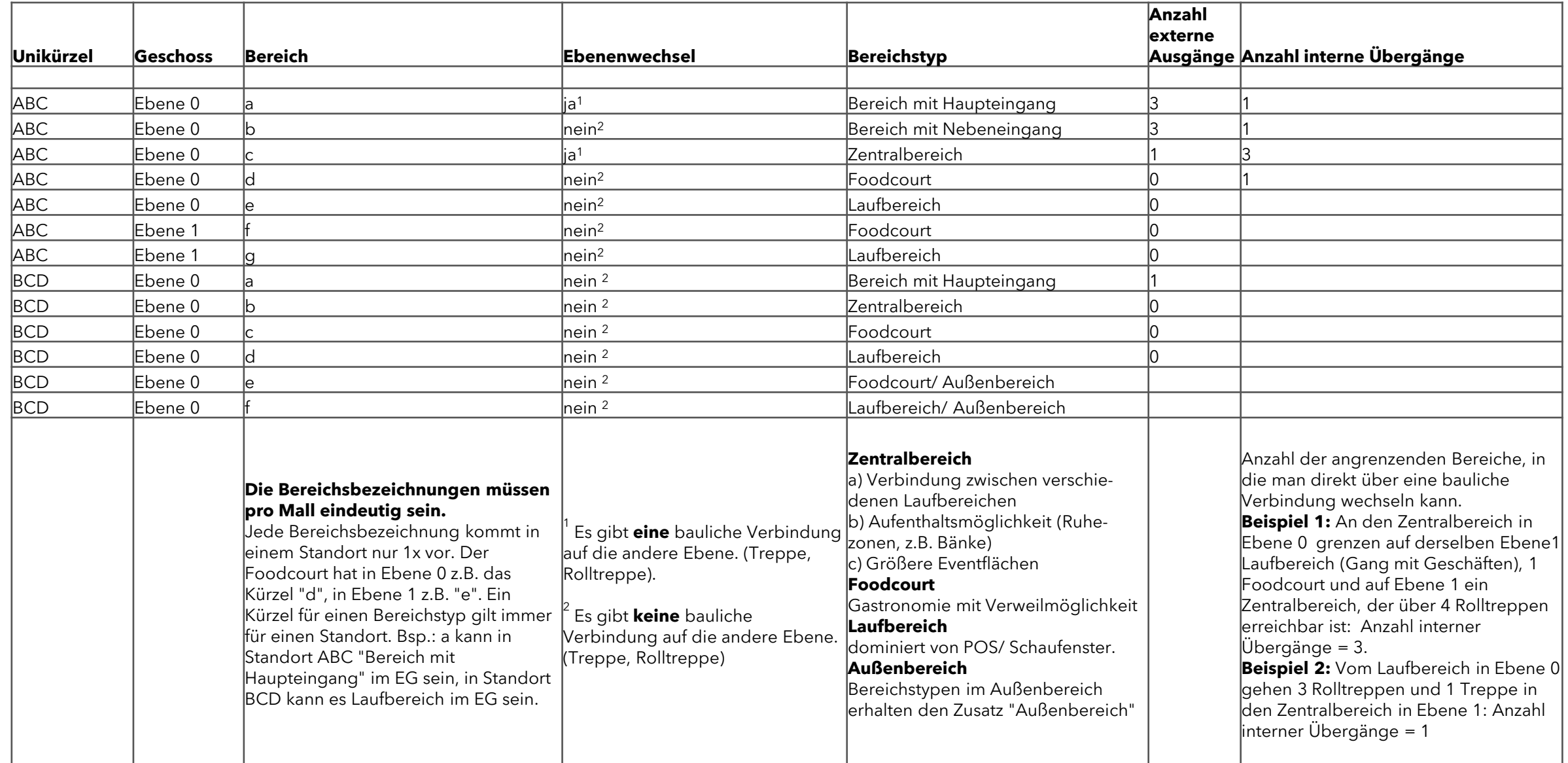

# **Anhang: Systematik der Belegungseinheiten**

[Zurück zum Inhaltsverzeichnis](#page-5-0)

### **Systematik der Belegungseinheiten**

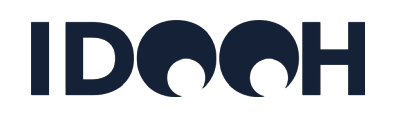

- Siehe auch [weiter oben:](#page-45-0)
- Die Stammdaten und Belegungseinheiten (Produkte und Preise) sollen **zukünftig** in der Stammdatenbank des IDOOH gepflegt und von dort in die Mediaplanungstools exportiert werden.
- Die Pflege der Daten soll über einfache Oberflächen bzw. Filterkriterien erfolgen, aus denen systemseitig die o.g. Granularität der Daten erzeugt wird (siehe folgende Seiten). D.h. die Stammdatenbank benötigt eine Nutzeroberfläche für die Publisher, in welcher die Produkte über einfache Filterkriterien angelegt und verwaltet werden können.
- **Aktuell** (und zukünftig alternativ) sollen fertige BE Tabellen in die Stammdatenbank geladen werden können; dies soll über eine API oder CSV Import erfolgen.
- Alle BE Strukturen, die (zukünftig) nicht über die vorgegebenen Filter erzeugt werden können, MÜSSEN über BE Tabellen in die Stammdatenbank geladen werden.
- Auf den folgenden Seiten ist die Systematik der **zukünftigen** Abbildung von Belegungseinheiten und Filtern in der **zukünftigen** Stammdatenbank beschrieben.

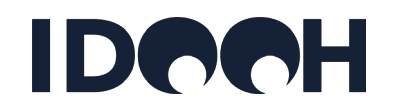

**Beispiele:**

− **Kombination Filter "Wochentage" und "Zeitschienen":**

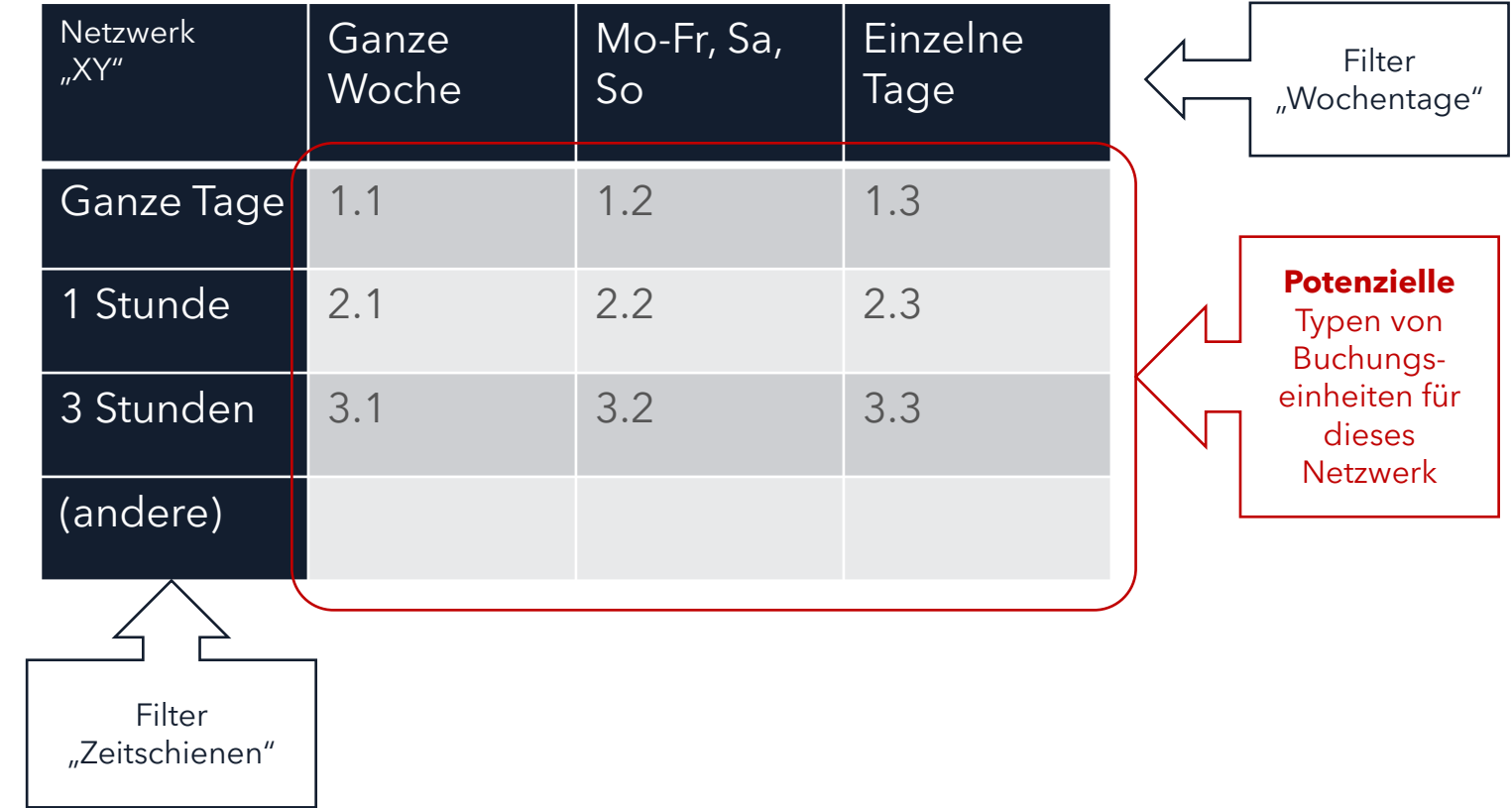

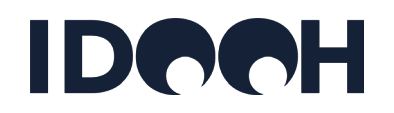

**Beispiele (für Goldbach Mall Channel):**

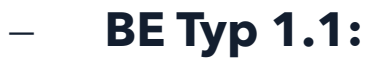

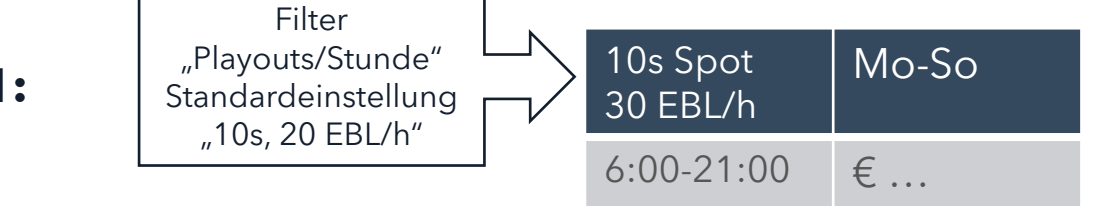

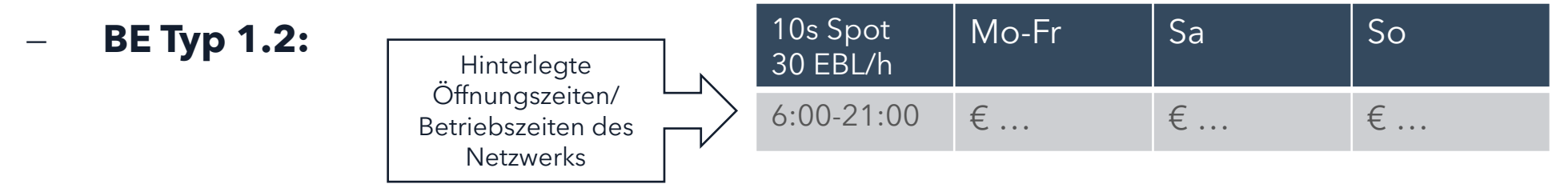

− **BE Typ 1.3:**

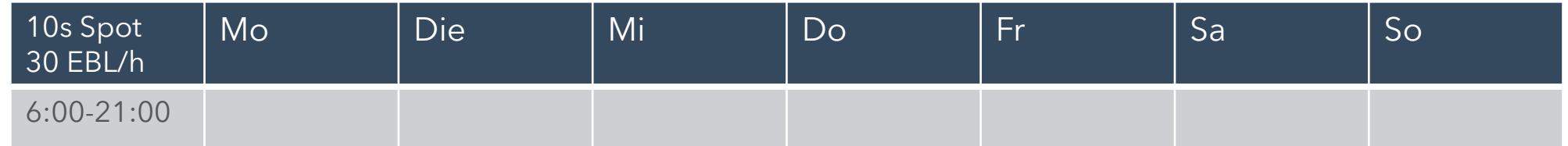

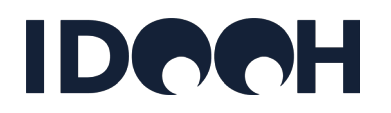

**Bei Mehrfachauswahl Filter "Spotlängen & Looplängen":**

− **BE Typen 1.1.1 bis 1.1.3:**

− **BE Typen 2.1.1 bis 2.1.3 :**

10s Spot 20 EBL/h 10s Spot  $6:00 - 21:0$ 10s Spot 20 EBL/h  $Mo-Fr$   $|Sa$   $|So$ 6:00-21:00 € … € … € … 10s Spot 30 EBL/h Mo-So  $6:00 - 21:0$ 10s Spot 60 EBL/h Mo-So 6:00-21:00  $\xi$ ... 10s Spot  $30$  EBL/h  $Mo-Fr$   $Sa$   $So$  $6:00-21:0$ 60 EBL/h  $Mo-Fr$   $|Sa$   $|So$ 6:00-21:00  $\epsilon$  ...  $\epsilon$  ...  $\epsilon$  ...

− **BE Typen 3.1.1 bis 3.1.3 :**

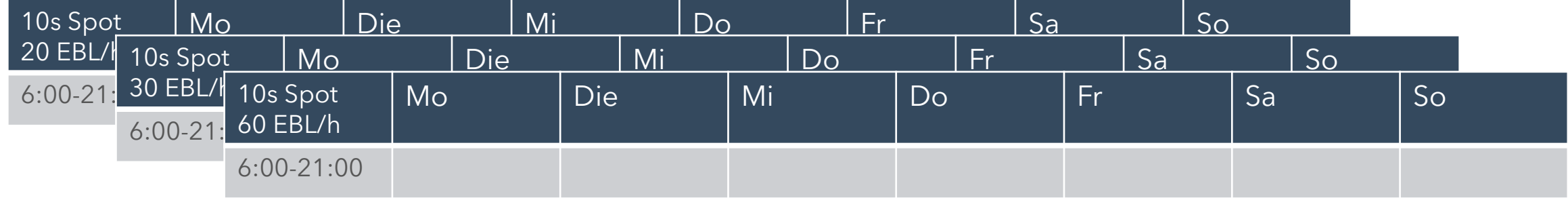

Mo-So

10s Spot 30 EBL/h

10s Spot

## **IDOOH**

#### **Beispiele für 1-Stunden-Zeitschienen (für Goldbach Mall Channel):**

Mo-So

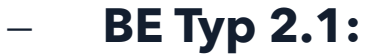

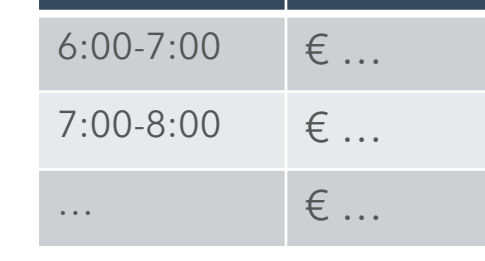

− **BE Typ 2.2:**

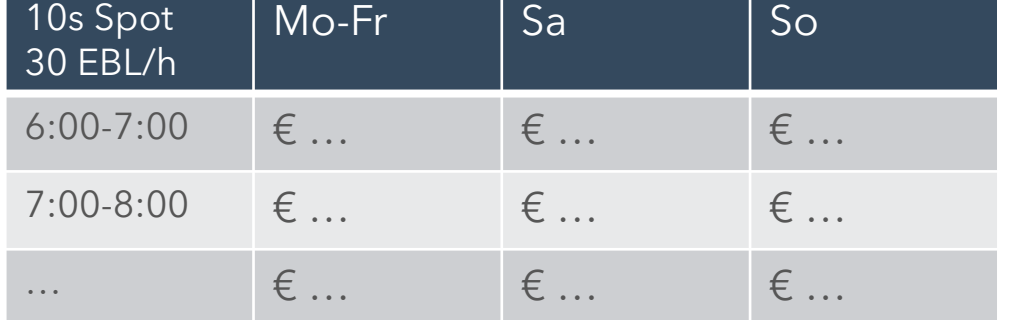

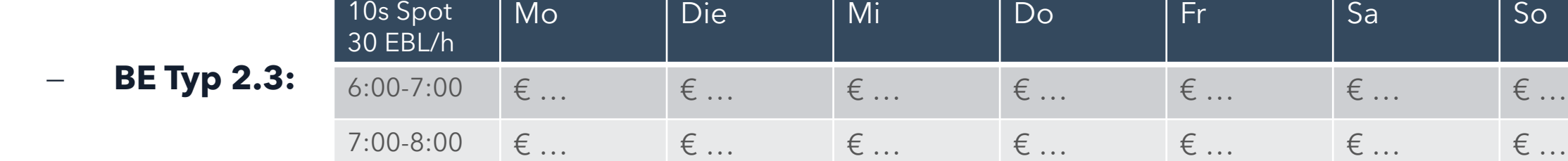

 $\mathbb{R}^m$  . Example,  $\mathbb{R}^m$  . Example,  $\mathbb{R}^m$  . Example,  $\mathbb{R}^m$  . Example,  $\mathbb{R}^m$  . Example,  $\mathbb{R}^m$ 

## **IDOOH**

#### **Beispiele für 3-Stunden-Zeitschienen (für Goldbach Mall Channel):**

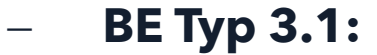

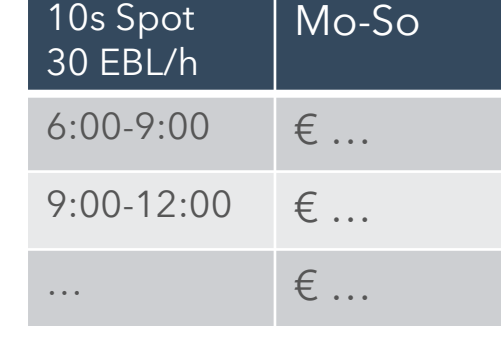

− **BE Typ 3.2:**

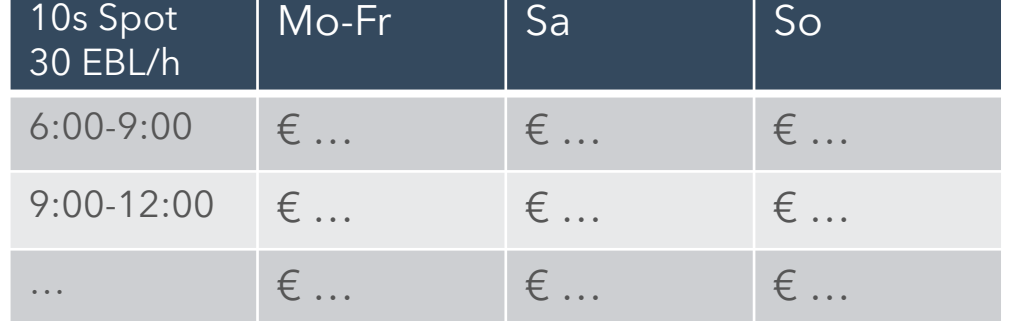

− **BE Typ 3.3:**

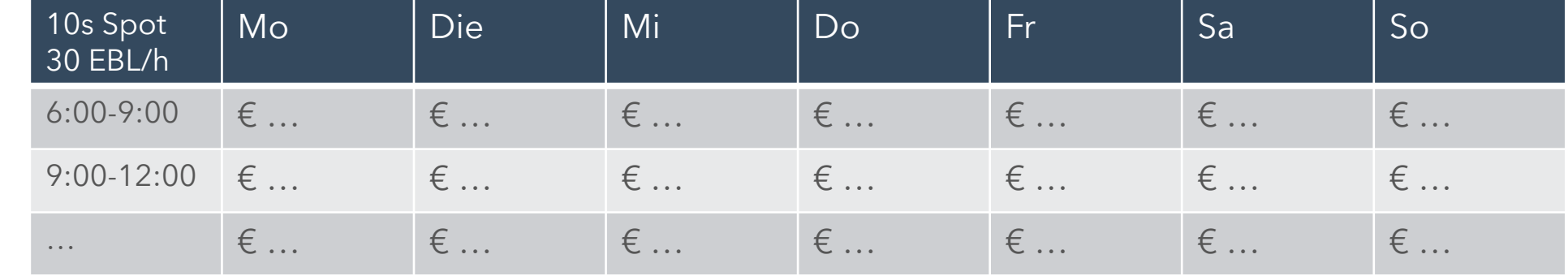

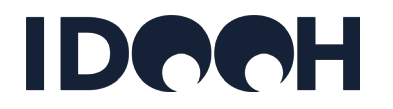

− **Goldbach Mall Channel bietet Gesamtnetzbuchungen plus Auswahl von Wochentagen und 3-Stunden-Zeitschienen bei drei möglichen "Spot-/Looplängen"**

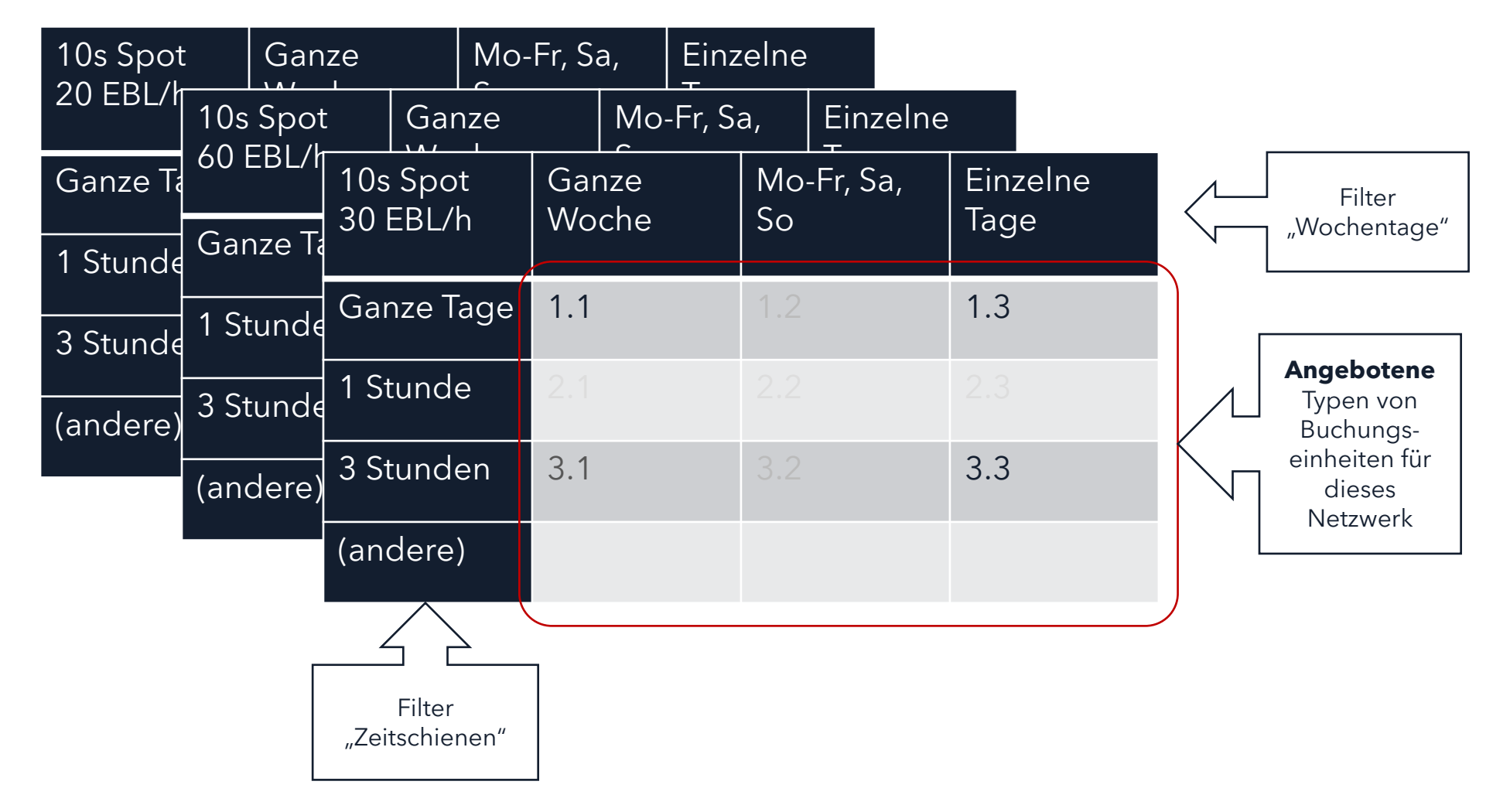

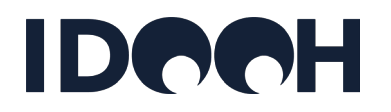

- − **Belegungseinheiten (Fortsetzung)**
	- Geo-Selektionen auf Ebene eines Bundeslands, einer Stadt oder einzelner Objekte:

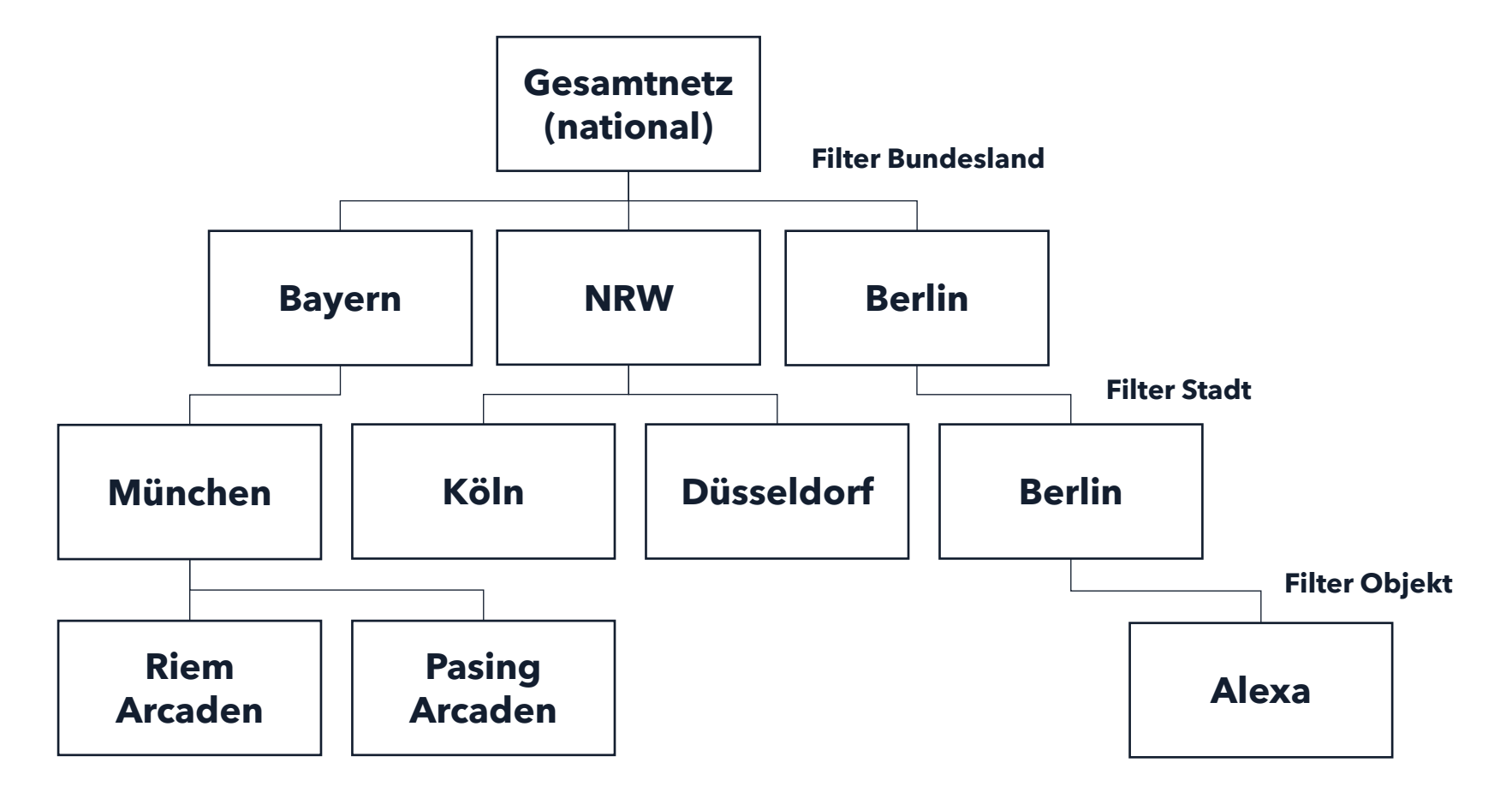

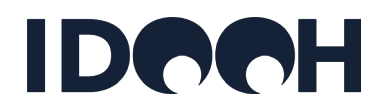

- − **Beispiel Goldbach Mall Channel**
	- Geo-Selektion: Auswahl zwischen national und regional

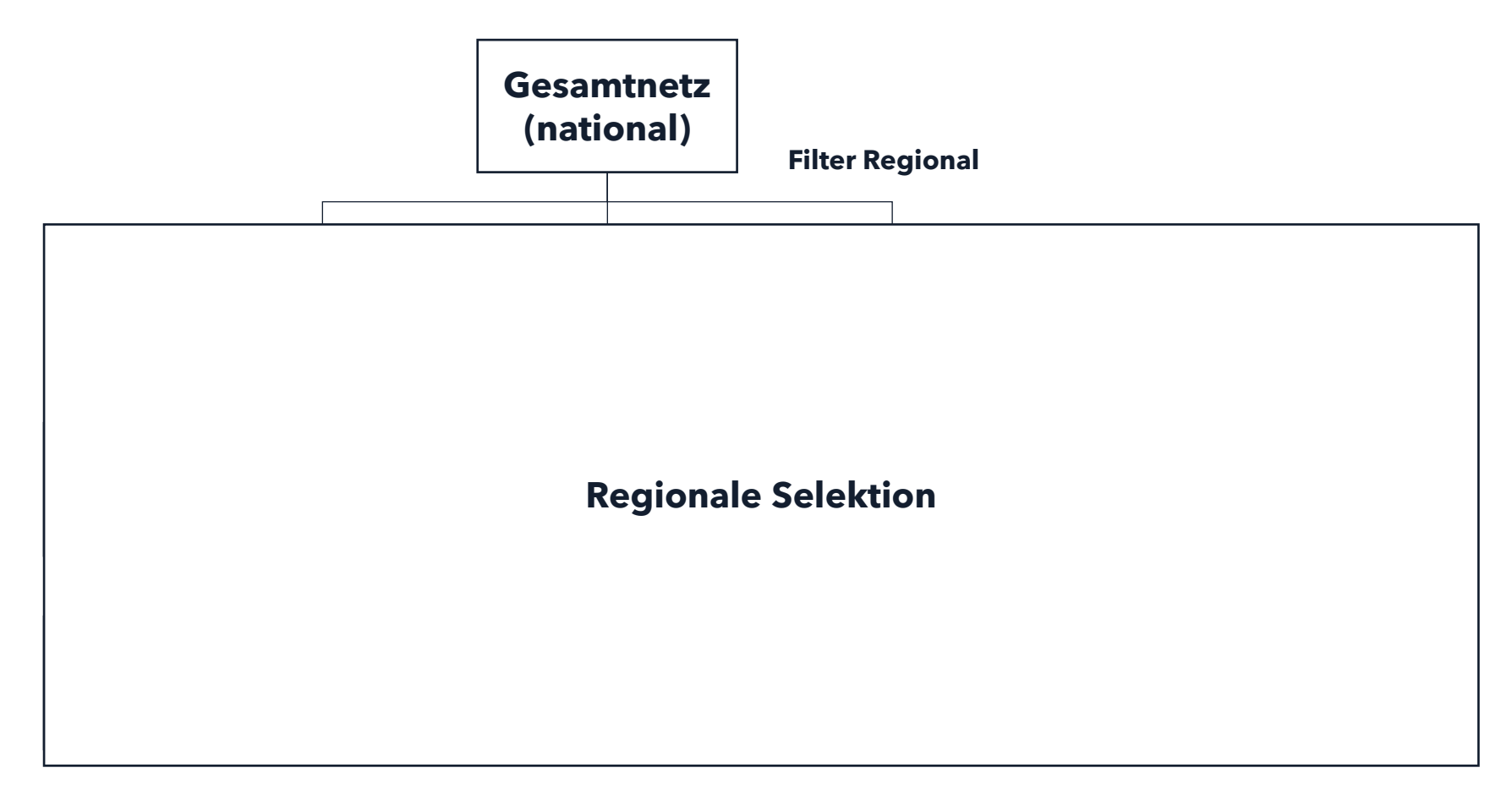

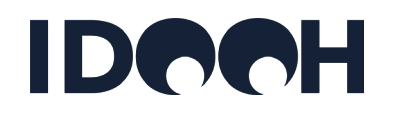

#### − **Beispiel Goldbach Mall Channel**

• Geo-Selektion: Auswahl zwischen national und regional

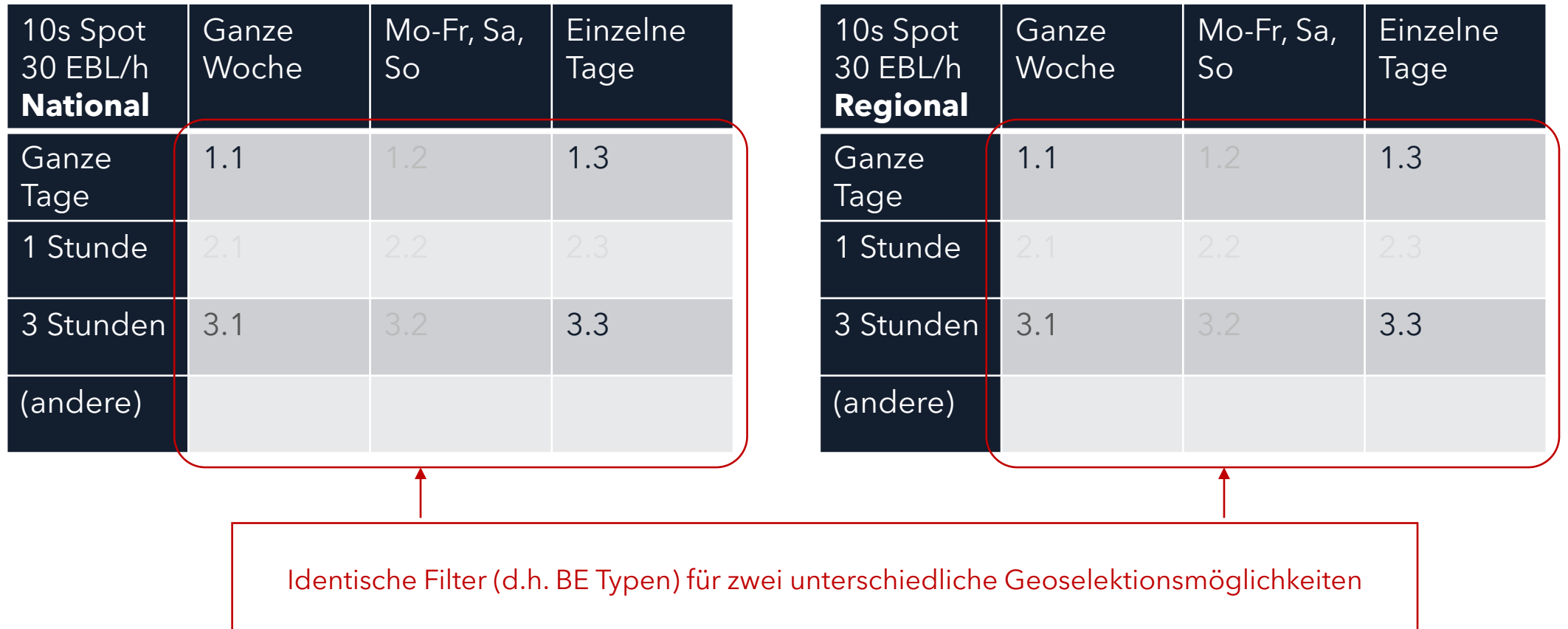

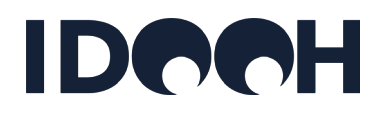

#### − **Beispiel Goldbach Mall Channel**

• Geo-Selektion: Auswahl zwischen national und regional

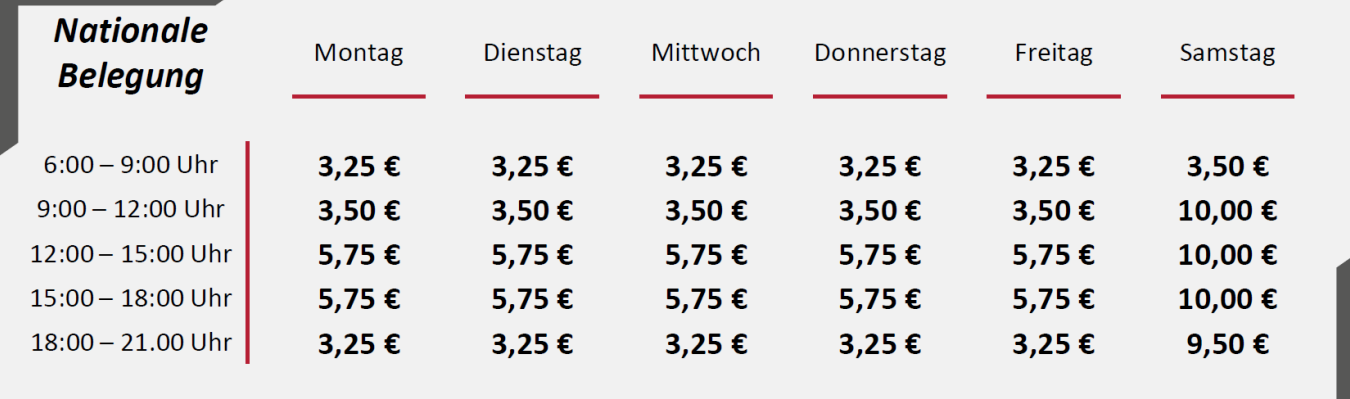

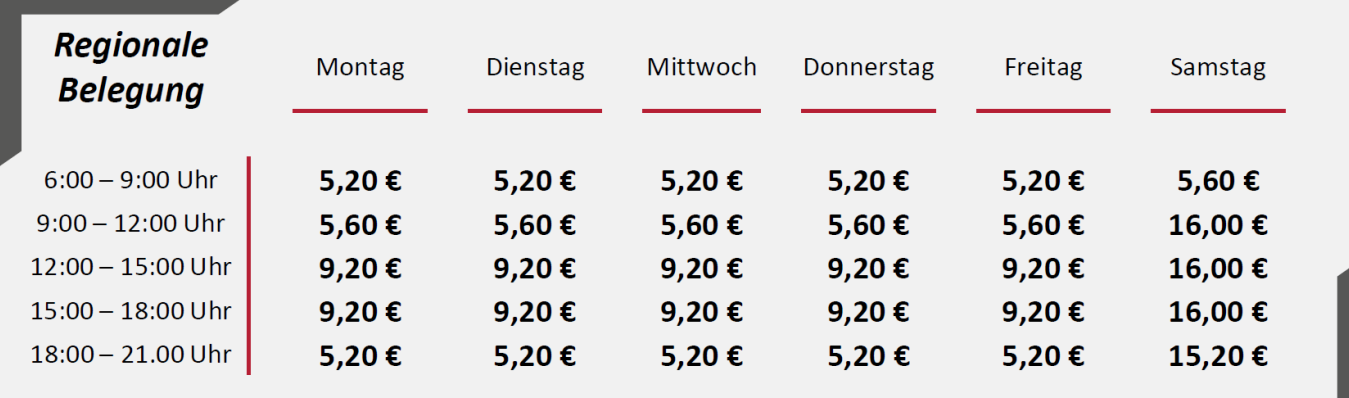

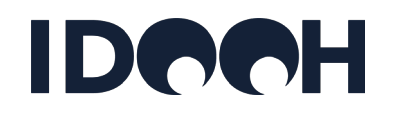

- − **Beispiel Goldbach Mall Channel**
	- Geo-Selektion plus Filter **Spot-/Looplängen**

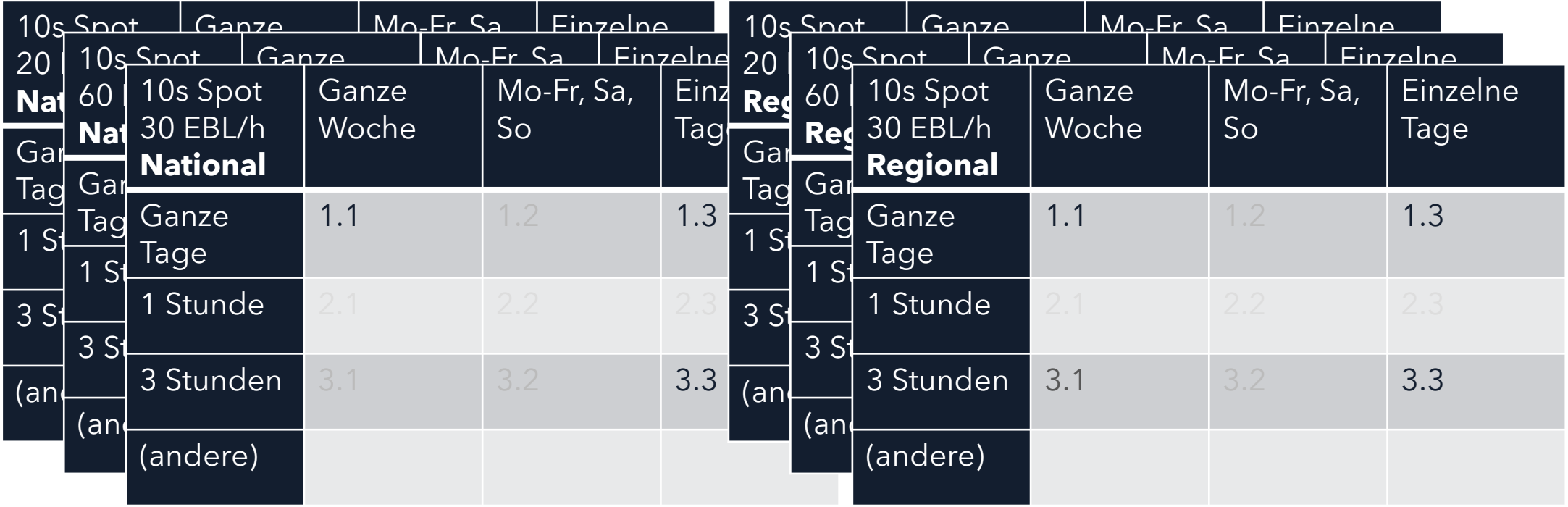

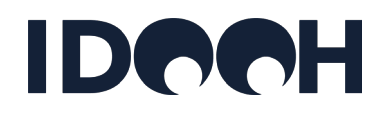

- − **Beispiel BCN Airport Touchpoint**
	- Geo-Selektionen und Filter "Umfeld / Venue Taxonomy":

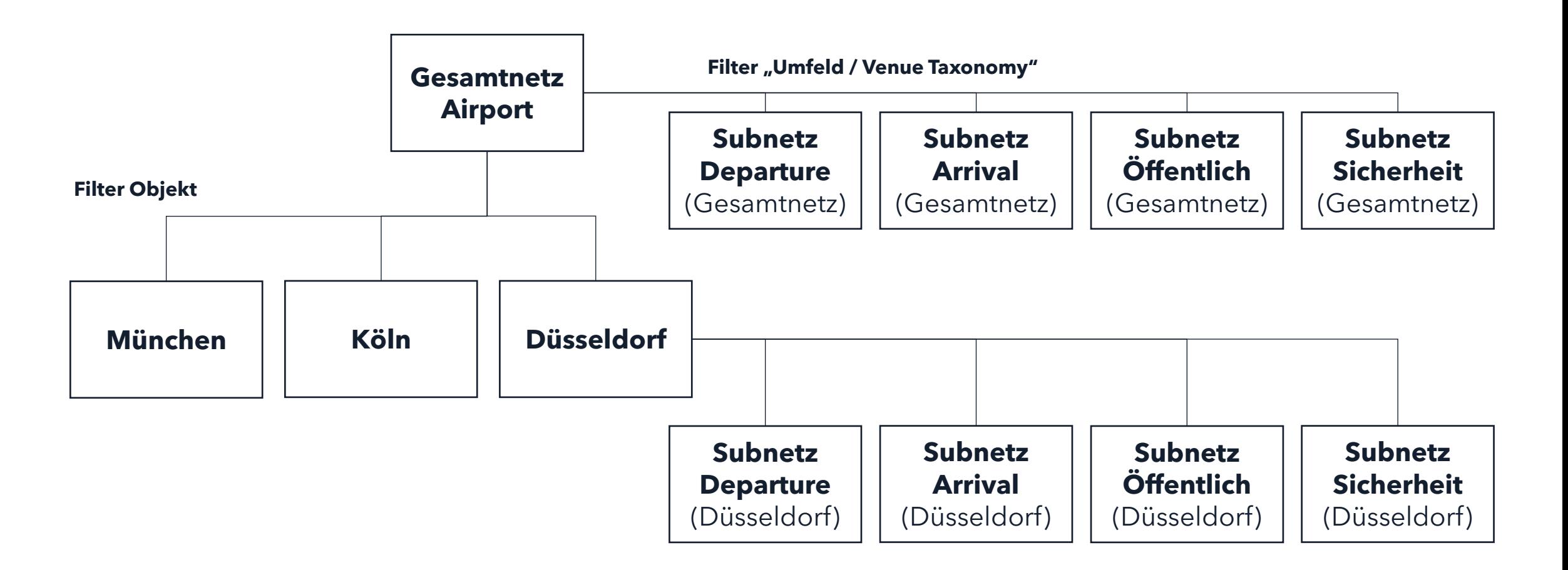

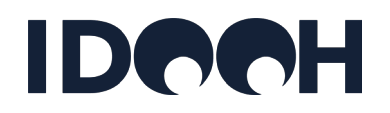

- − **Beispiel BCN Airport Touchpoint**
	- Preise: Auswahl zwischen national und regional je Objekt:

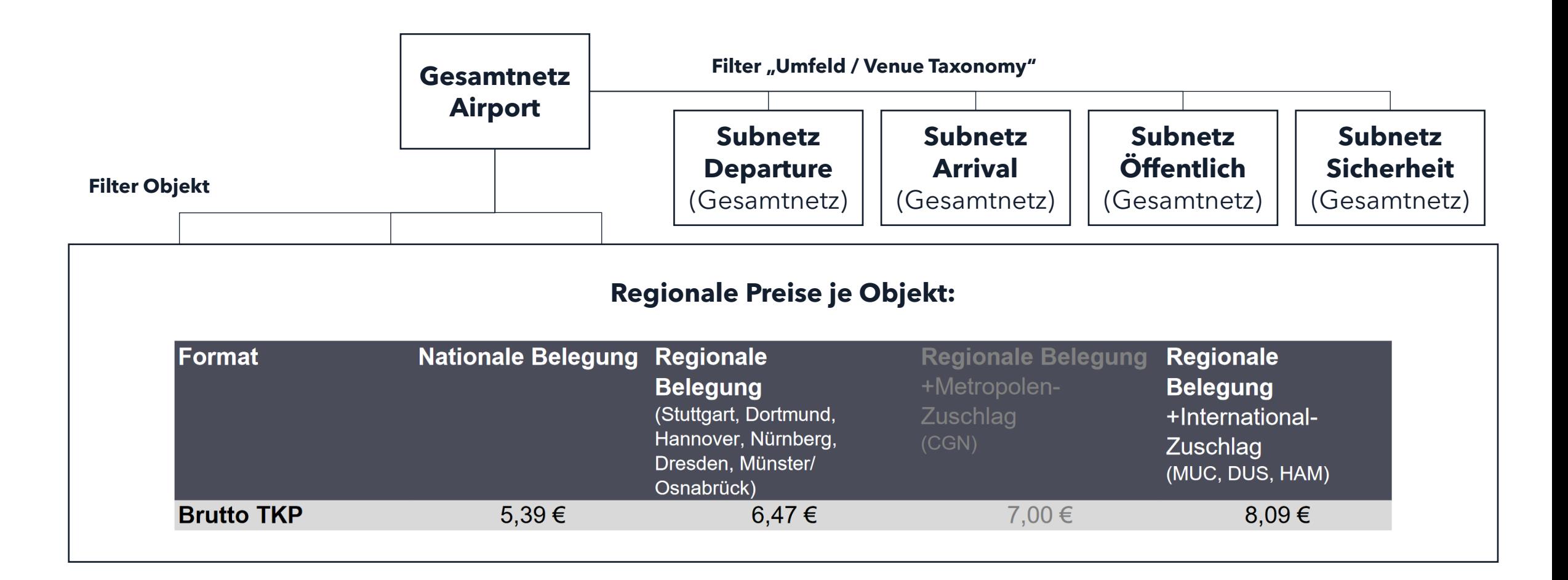

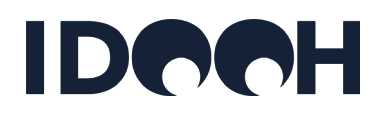

#### − **Beispiel BCN Airport**

• Geo-Selektion plus Filter **Spot-/Looplängen**

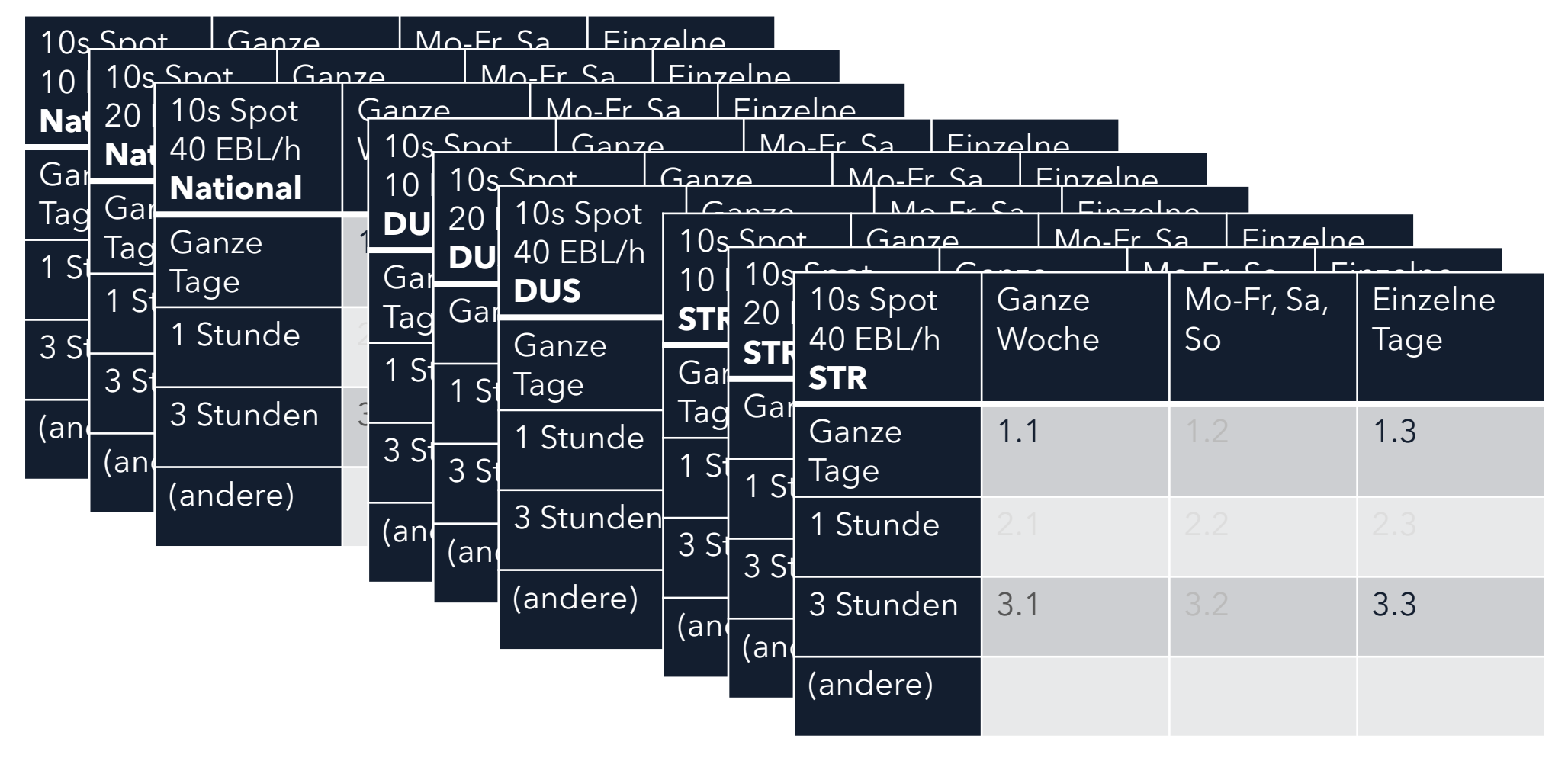

# **Anhang: Pflege von Preisen**

[Zurück zum Inhaltsverzeichnis](#page-5-0)

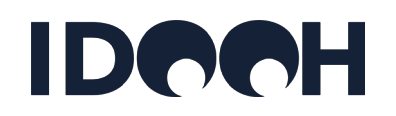

#### − **Pflege von Preisen**

- Preise können als feste Preise je BE oder als TKP angegeben werden.
- Bei Angabe von TKP berechnet die **zukünftige** Stammdatenbank die Schaltungskosten je BE durch Multiplikation des TKP mit den Werbemittelkontakten der BE (aus Datensatz des Mafo-Instituts).
- In der Regel gibt es weniger unterschiedliche Preise als BE, da häufig Preise oder Preistabellen für unterschiedliche BE identisch sind:
	- Goldbach Mall Channel: Preise für Zeitschienen sind an den 5 Werktagen identisch (aber unterschiedlich für nationale und regionale Belegung)
	- Goldbach Mall Channel: Regionales Preisschema identisch für alle Regionalauswahlen (Bundesland, Stadt, Objekt)
	- Ströer Infoscreens: Unterschiedliche TKP für nationale und regional, aber identische TKP für unterschiedliche Städte (?)
	- Cittadino Airport: Unterschiedliche Preise national und je Objekt, aber (jeweils für nationale und je Objekt) identisch für Subnetze (Arrival, Departure, Öffentlich, Sicherheit)

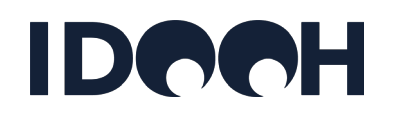

#### − **Pflege von Preisen**

- Daher sollten Preislogiken mehreren BE zugeordnet werden können
- Beispiele:
	- Goldbach Mall Channel:
		- Die regionale Preistabelle gilt für alle regionalen BE, d.h. für die BE Bundesländer, einzelne Städte und einzelne Objekte.
		- Bei Mehrfachauswahl im Filter "Geo-Selektion" könnte daher die Preistabelle (aufgespannt durch Filter "Wochentage" und "Zeitschienen") mehreren Aggregationen zugeordnet werden ("gültig für Bundesländer", "gültig für Städte", "gültig für Einzelstandorte")

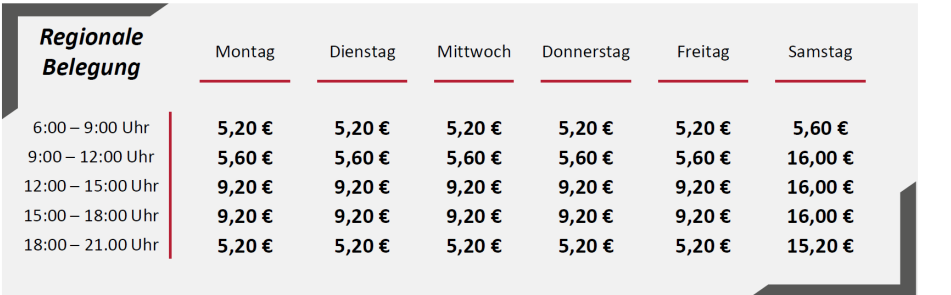

Gültig für:  $\blacktriangleright$  Bundesländer

- $\checkmark$  Städte
- $\checkmark$  Einzelstandorte

- − **Pflege von Preisen**
	- Beispiele:
		- $\triangleright$  Ströer PV Mall :
			- Die regionale Preistabelle gilt für alle regionalen BE, d.h. für die BE Bundesländer, einzelne Städte und einzelne Objekte.
			- Bei Mehrfachauswahl im Filter "Geo-Selektion" könnte daher die Preistabelle (aufgespannt durch Filter "Wochentage" und "Zeitschienen") mehreren Aggregationen zugeordnet werden ("gültig für Bundesländer", "gültig für Städte", "gültig für Einzelstandorte")

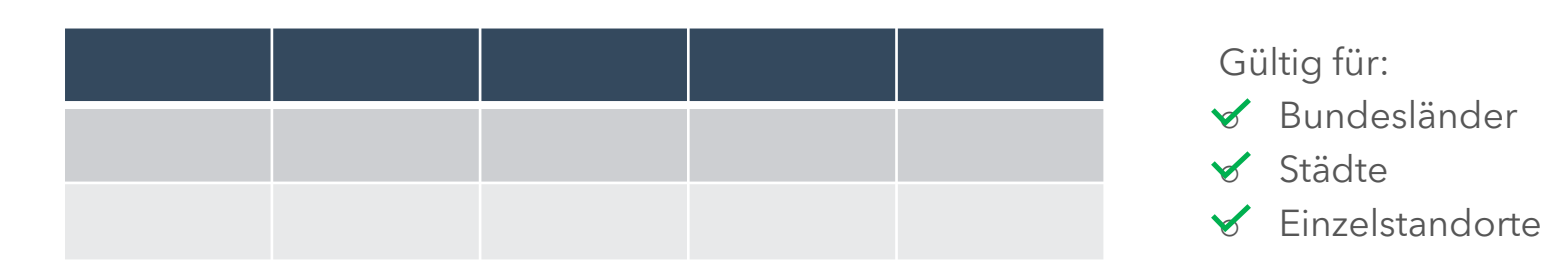

#### − **Pflege von Preisen**

- Beispiele:
	- Ströer PV Station:
		- **Pro regionalem Filter eine Preistabelle.**

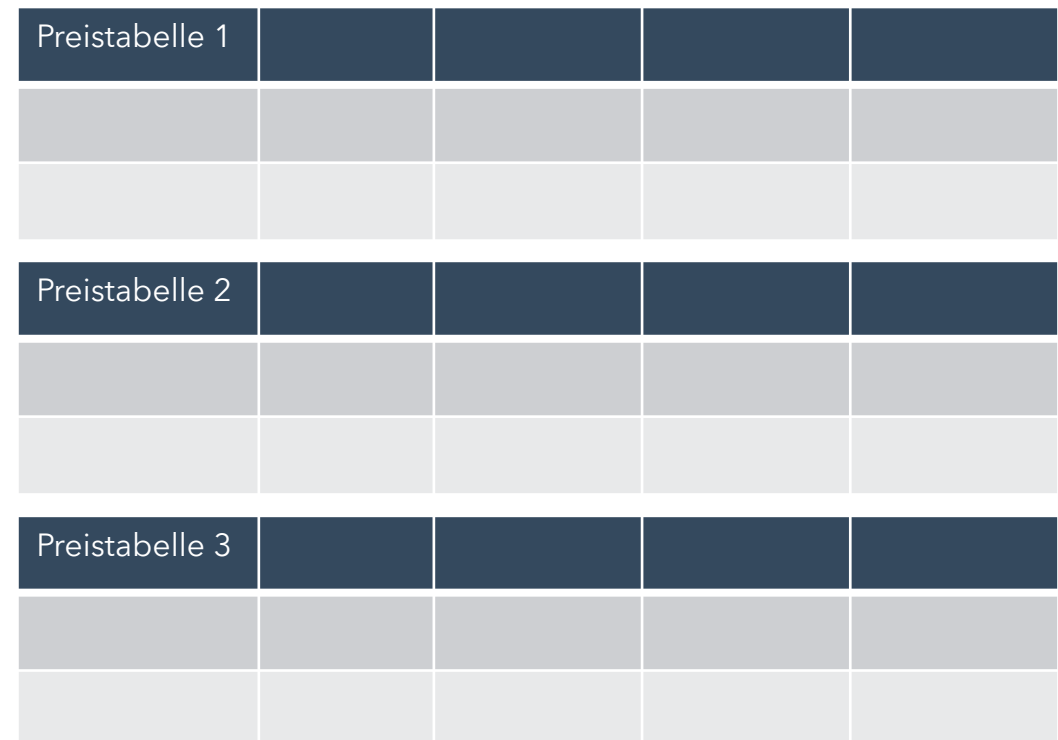

#### Gültig für:

- $\triangleleft$  Bundesländer
- o Städte
- o Einzelstandorte

#### Gültig für:

- o Bundesländer
- o Städte
- o Einzelstandorte

#### Gültig für:

- o Bundesländer
- o Städte
- $\mathcal S$  Einzelstandorte

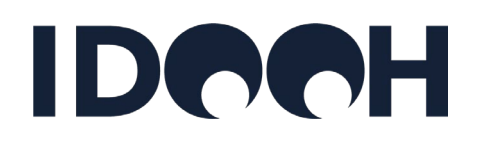

Ansprechpartner: Frank Goldberg [frank.goldberg@idooh.media](mailto:frank.goldberg@dmi-org.com) Institute for Digital Out of Home Media [www.idooh.media](http://www.idooh.media/) Theatinerstr. 11 80333 München